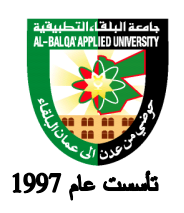

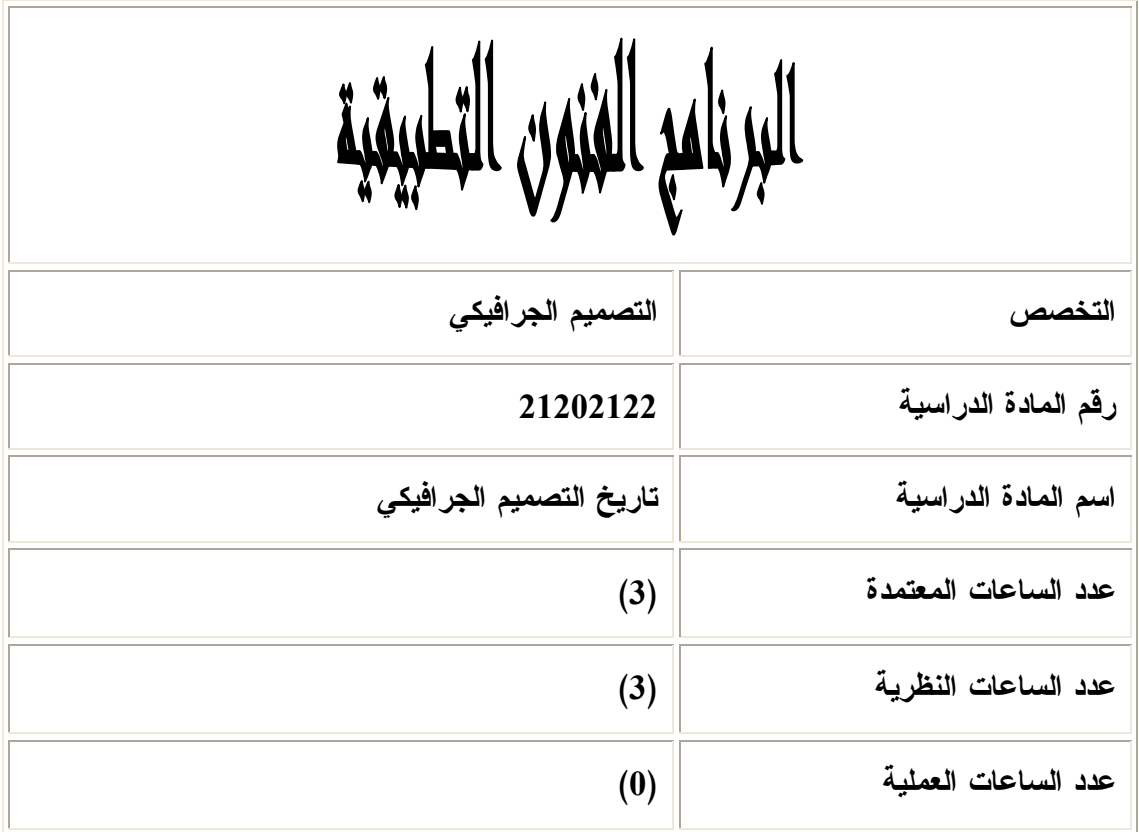

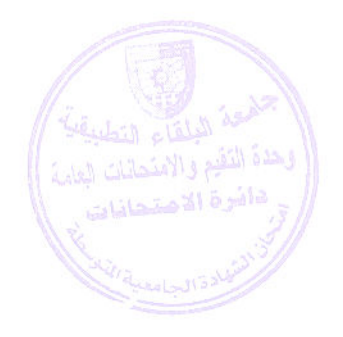

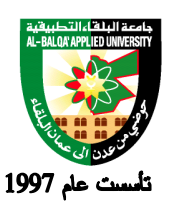

جامعة البلقاء التطبيقية

**وصف المادة الدراسية :**

 يقوم هذا المساق بمسح شامل للاحداث ا لتاريخية والثقافية بالتعرف على الابداعات التقنيـة بحركـة الفـن و التصميم و اهم المصممين المشهورين و الخطاطين الذين قاموا بتشكيل اشكال الفنـون التـي نـدعوها الآن بالتصميم الجرافيكي ، وعلى تاريخ الاتصال البشري لمعرفة حركات التصميم ، وان يصبح لـدى الطالـب المقدرة و التميز في اعمال التصاميم المختلفة ، وبين اعمال الجرافيك ومالعمال الاخرى .

> **أهداف المادة الدراسية: بعد دراسة هذه المادة يتوقع من الطالب أن يكون قادراً على تحقيق الأهداف التالية :**  .1 أن يتعرف الطالب على تاريخ التصميم الجرافيكي على مر العصور .2 أن يتعرف الطالب على أهم حركات ومدارس التصميم الجرافيكي . .3 أن يتعرف الطالب على أهم المصممين في مجال التصميم الجرافيكي .4 أن يصبح لدى الطالب المقدرة و التميز في أعمال التصاميم المختلفة

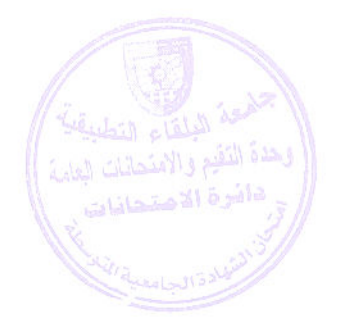

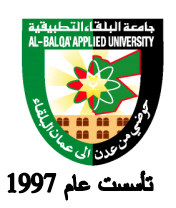

**الوصف العام:**

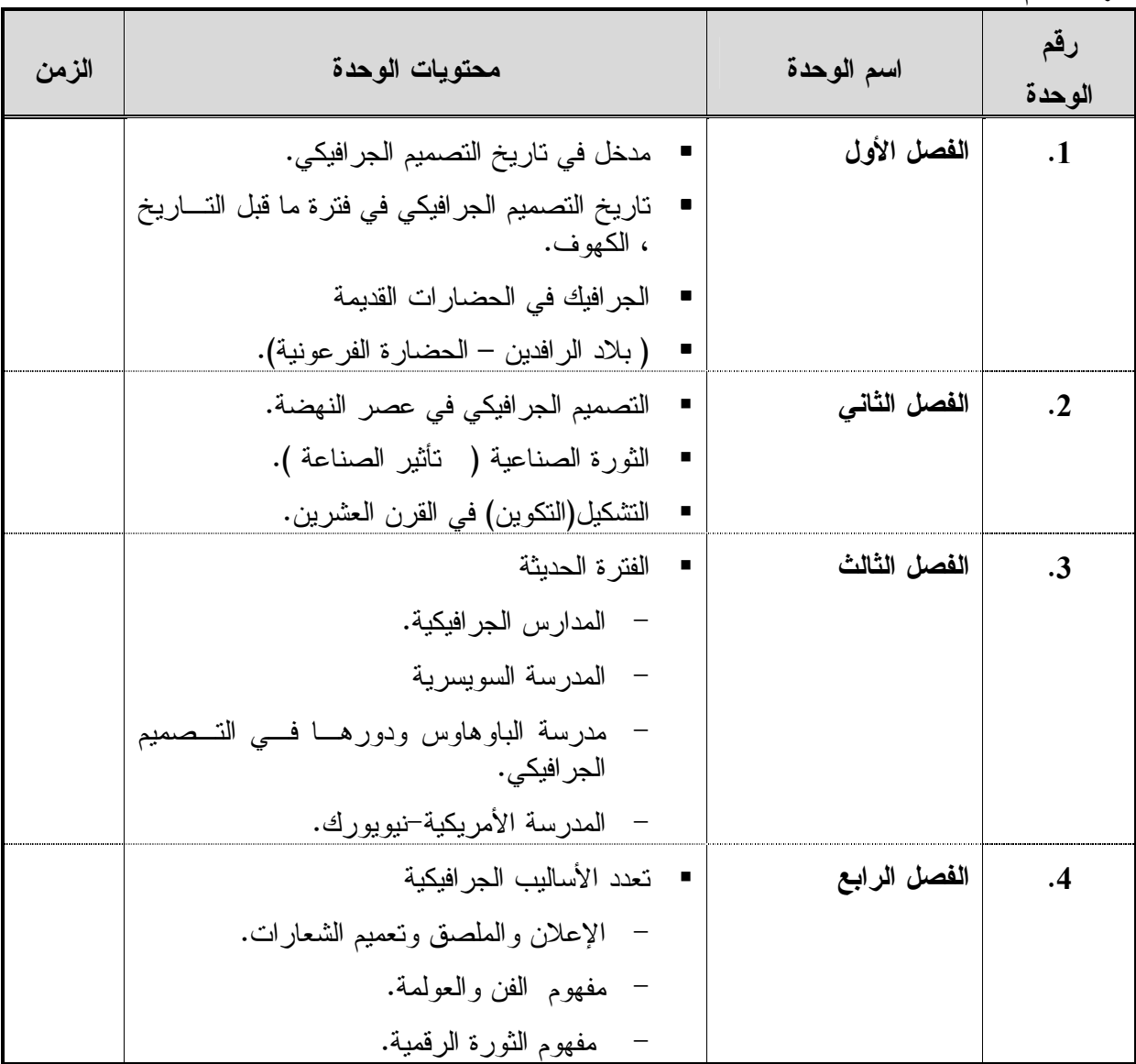

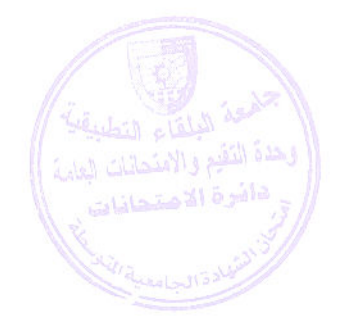

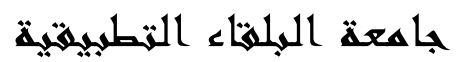

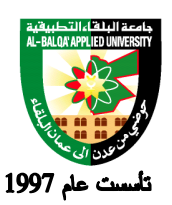

**طرق التقييم المستخدمة :**

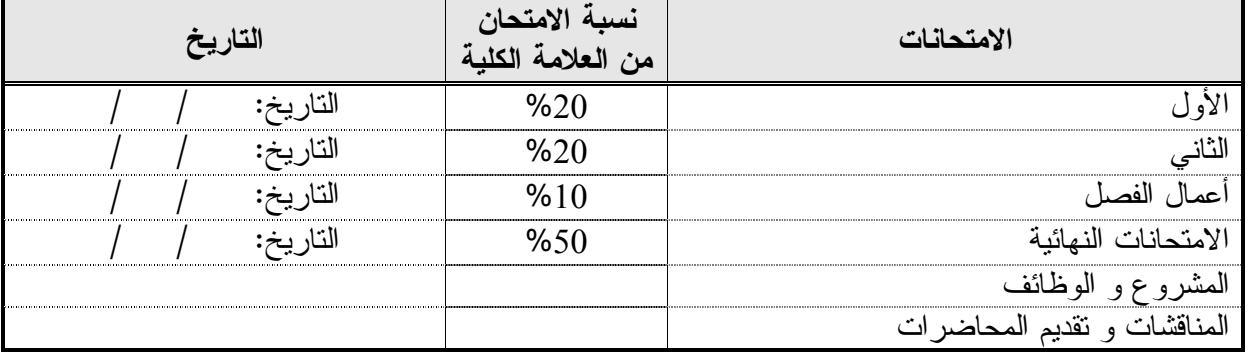

**طرق التدريس :**

يحدد عضو هيئة التدريس الطريقة المستخدمة من خلال(محاضرة، عرض، مناقشات، مختبرات ).

**الكتب و المراجع :** .1 العربي ، رمزي (2005 ) التصميم الجرافيكي . دار اليوسف للطباعة والنشر ، بيروت ، لبنان .2 تاريخ التصميم الجرافيكي – عبر العصور دكتور بلاسم محمد .3 تاريخ التصميم الجرافيكي – ترجمة دكتورة مايا ابو ريشة – نيويورك .4 لغات الفنون التشكيلية –قراءة نظرية تمهيدية – دار مجدلاوي للنشر والتوزيع 2.Meggs' History of Graphic Design and Becoming a Graphic Designer (Hardcover) "It is not known precisely when or where the biological species of conscious, thinking

people, Homo sapiens, emerged..." (more).

**3**. Graphic Design: A Concise History, Second Edition (World of Art) (Paperback) by Richard Hollis (Author)

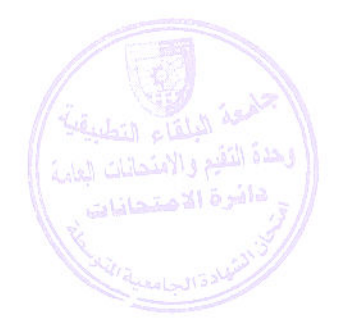

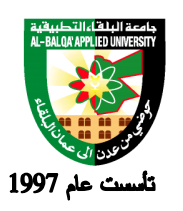

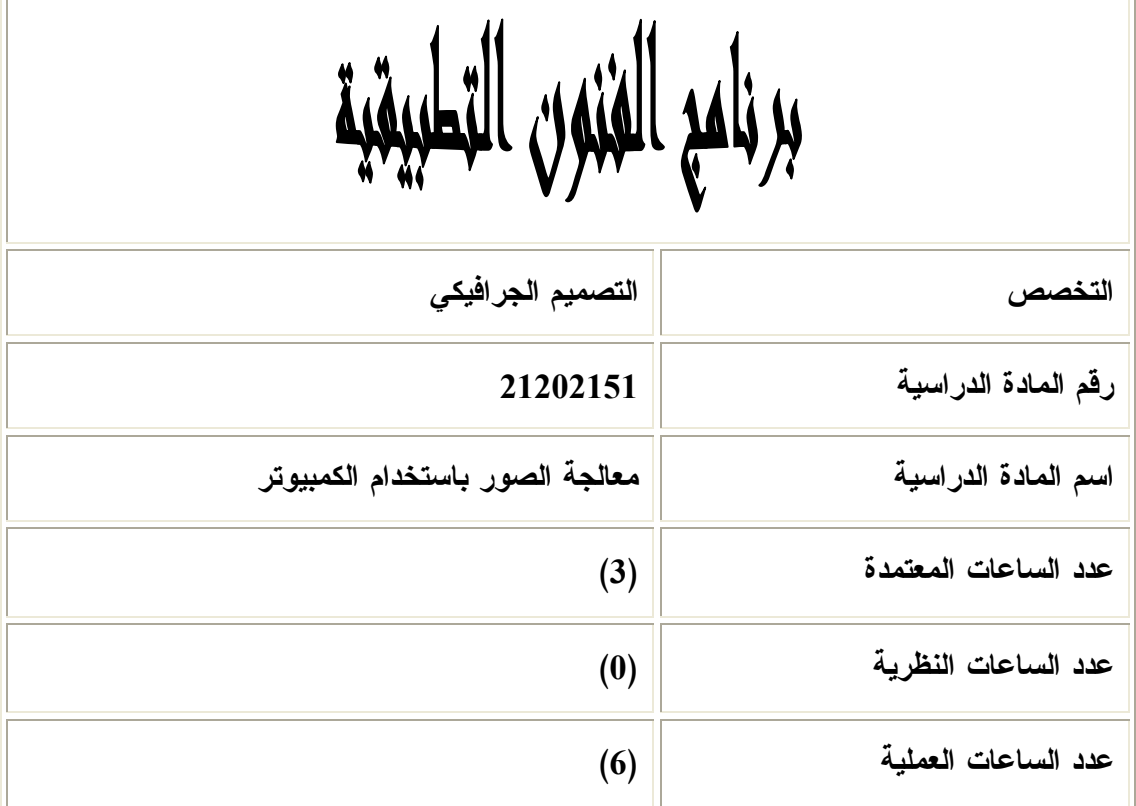

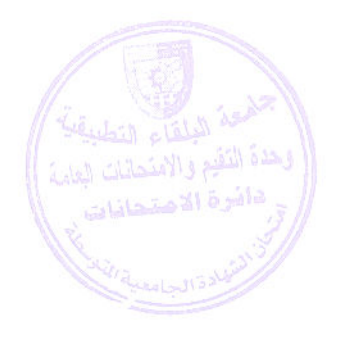

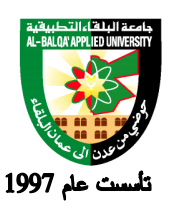

جامعة البلقاء التطبيقية

**وصف المادة الدراسية :** المعرفة العلمية والتعلية التي يتمكن خلالها الطالب من التعامل مع الصور ومعالجتها وتحويرها .الخ بواسطة التقنيات البرمجية واليدوية بحيث تؤدي إلى بلورة مفهوم الاتصال البصري للصورة والتعامل مع برمجيـات المسطحات اللونية Image Raster.

> **أهداف المادة الدراسية: بعد دراسة هذه المادة يتوقع من الطالب أن يكون قادراً على تحقيق الأهداف التالية :**  .1 تركيب الصور مع بعضها البعض ( منتجتها ) للوصول إلى ما هو جديد .

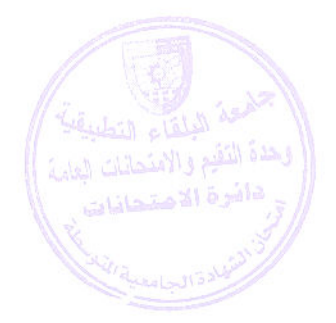

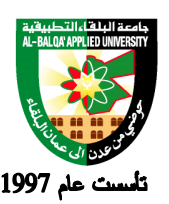

### جامعة البلقاء التطبيقية

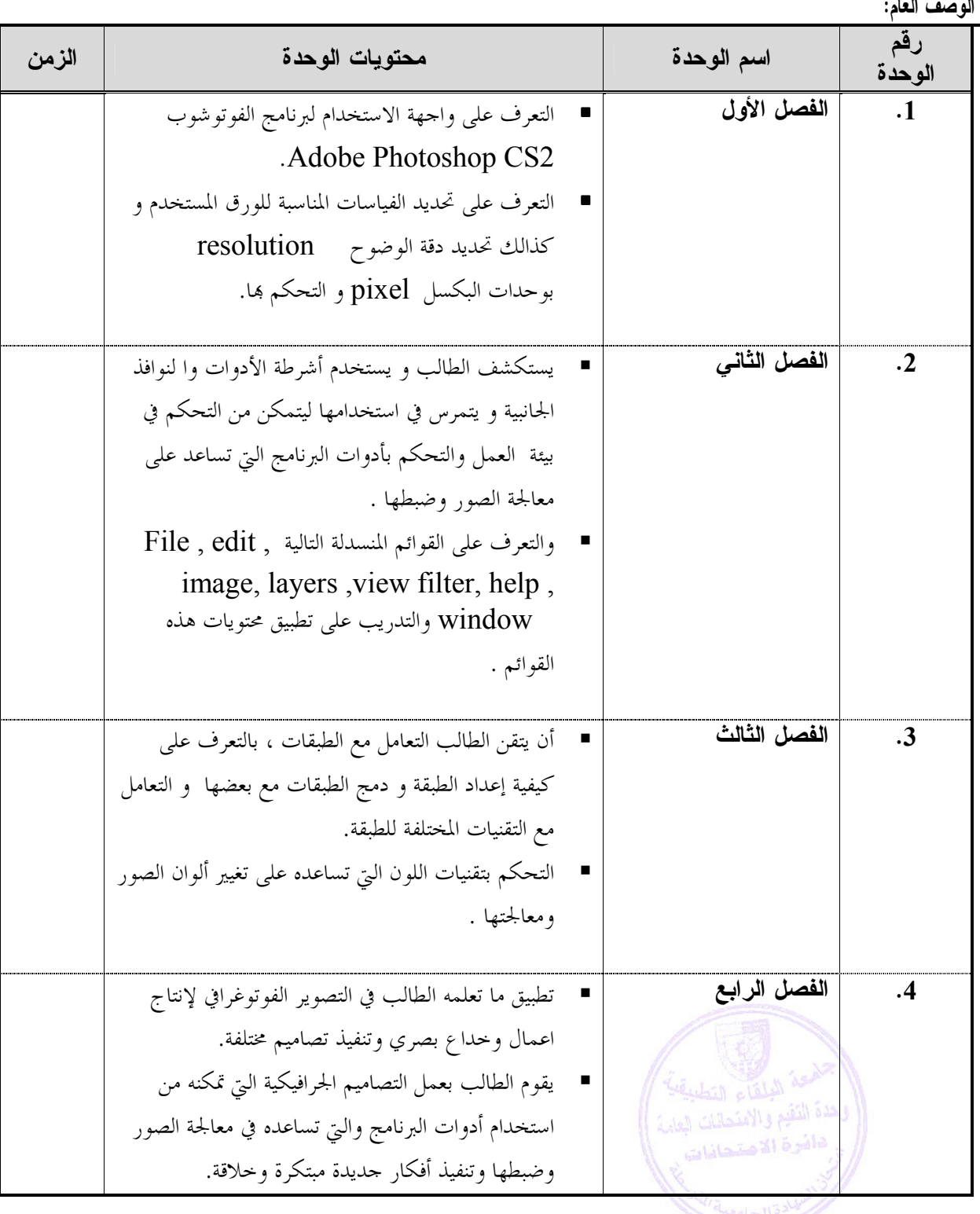

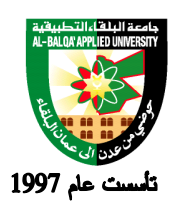

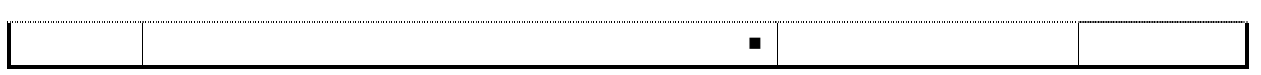

**طرق التقييم المستخدمة :**

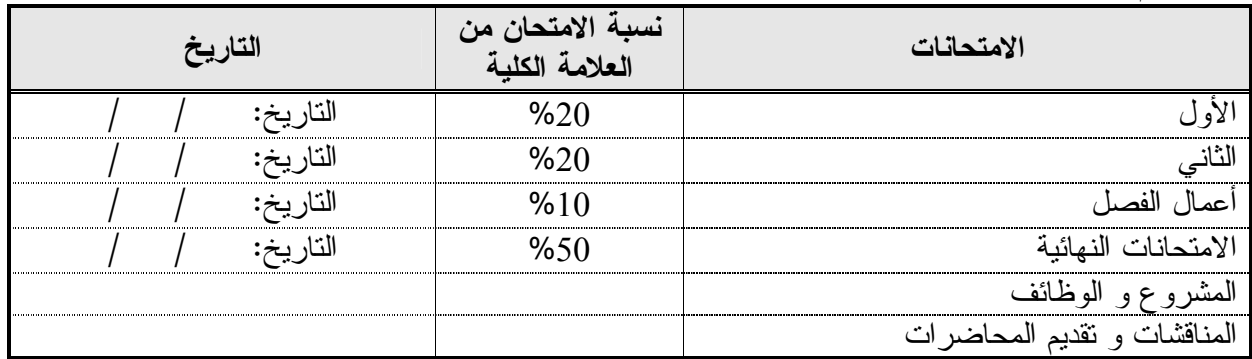

**طرق التدريس:**

 تغطي هذه ا لمادة البرمجيات اللازمة استخدامها لعمل دمج الصور وتركيبها وعمل معالجه للـصور وذلـك للوصول إلى صورة ذات طابع جديد ويتم هذا من خلال استخدام برنامج Photoshop Adobe

**الكتب و المراجع:** 

-1 أدوبي فوتو شوب 2CS / تقنيات الإستديو / بن ويلمور /ترجمة مركز التعريب والبرمجة / الدار العربية للعلوم  $2006 - 1$ ط

2-Photoshop CS2 Bible (Paperback)

 (Author) "Maybe you already know Deke McClelland (Author), Laurie Ulrich Fullerby ) morewhat Photoshop is and what it does..." (

, Camera Raw, selection outline, cloned content, active shape layerKey Phrases: ) more... (Magic Wand, Clone Stamp

3- Adobe Creative Team3-Adobe Photoshop CS2 Classroom in a Book (Paperback) by (Author) .

4-Adobe Photoshop CS Classroom in a Book by Adobe Creative Team.

- 5- Adobe Photoshop CS Down & Dirty Tricks by Scott Kelby
- 6- The Photoshop Book for Digital Photographers by Scott Kelby

**تطبق هذه الخطة الدراسية اعتباراً من بداية العام الجامعي 2009/2008**

7 - المواقع الالكترونية و المنتديات المتخصصة.

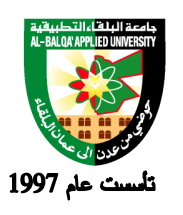

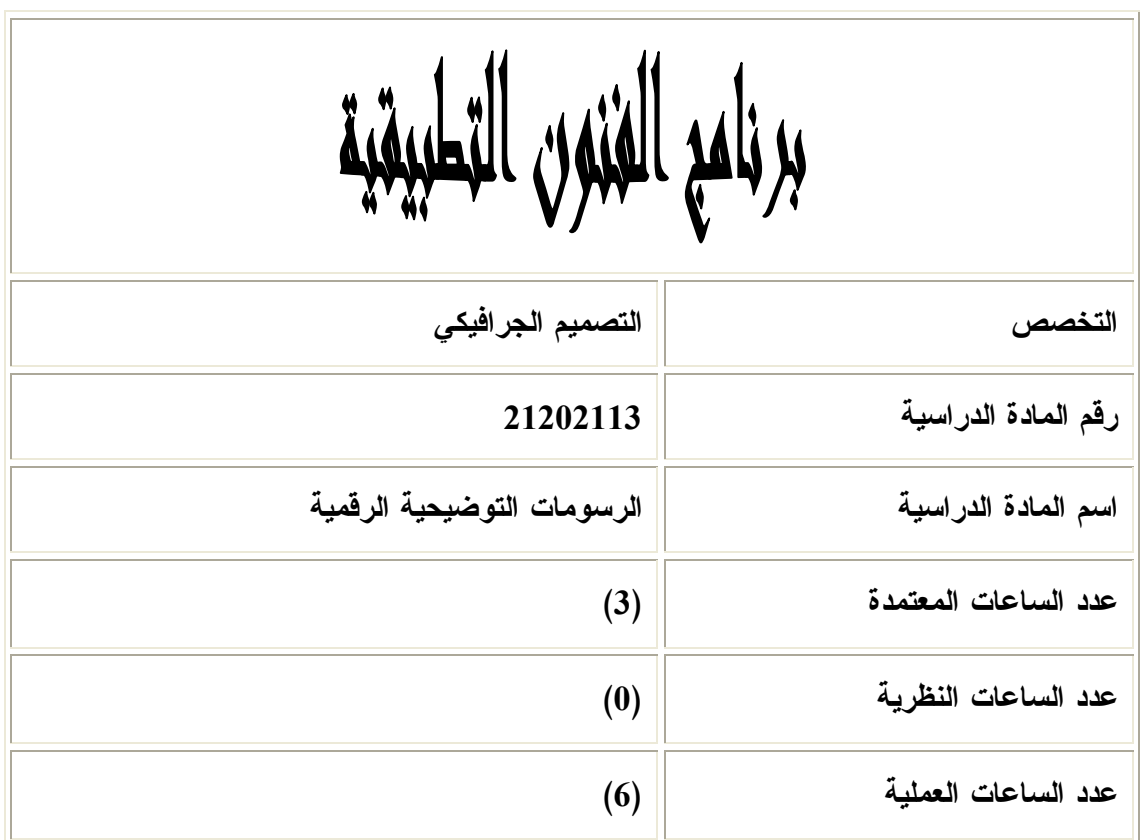

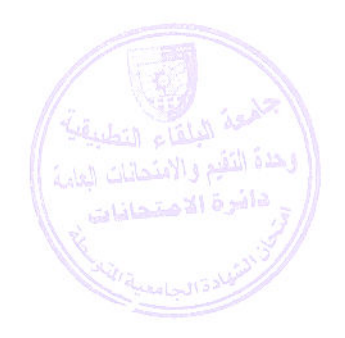

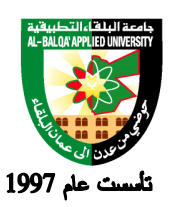

جامعة البلقاء التطبيقية

**وصف المادة الدراسية :** ان يتعرف الطالب على أساسيات الرسم الثنائي الابعاد باستخدام بـرامج متخصـصة و واسـعة الانتـشار **Adobe illustrator** وبرنامج Corel Draw كبرنامج

> **أهداف المادة الدراسية : بعد دراسة هذه المادة يتوقع من الطالب أن يكون قادراً على تحقيق الأهداف التالية :** 1 ال- ربط بين عناصر التصميم من خلال الادوات المتاحة في البرنامج -2 المقدرة على اظهار التصميم بالشكل الصحيح والمناسب -3 اختيار الاداة والاون المناسب لاعطاء تصميم مستوفي العناصر

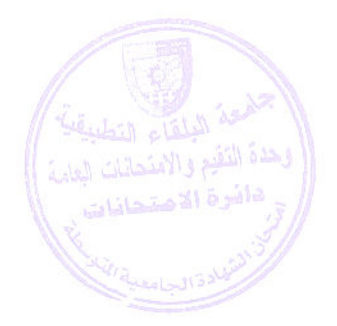

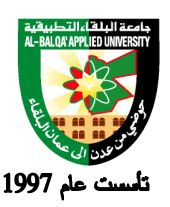

### جامعة البلقاء التطبيقية

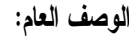

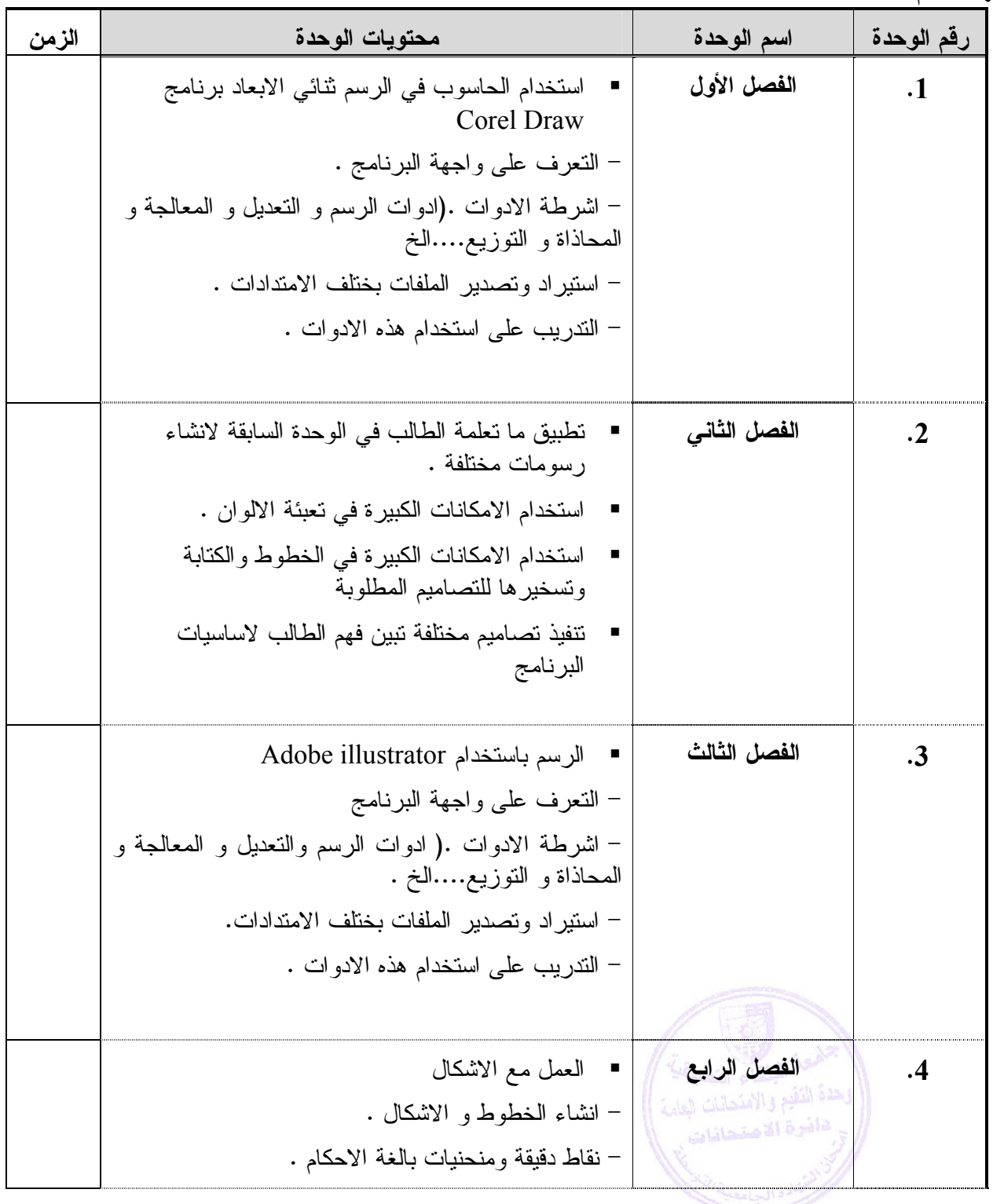

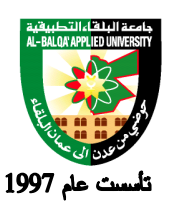

## Al-Balqa' Applied University

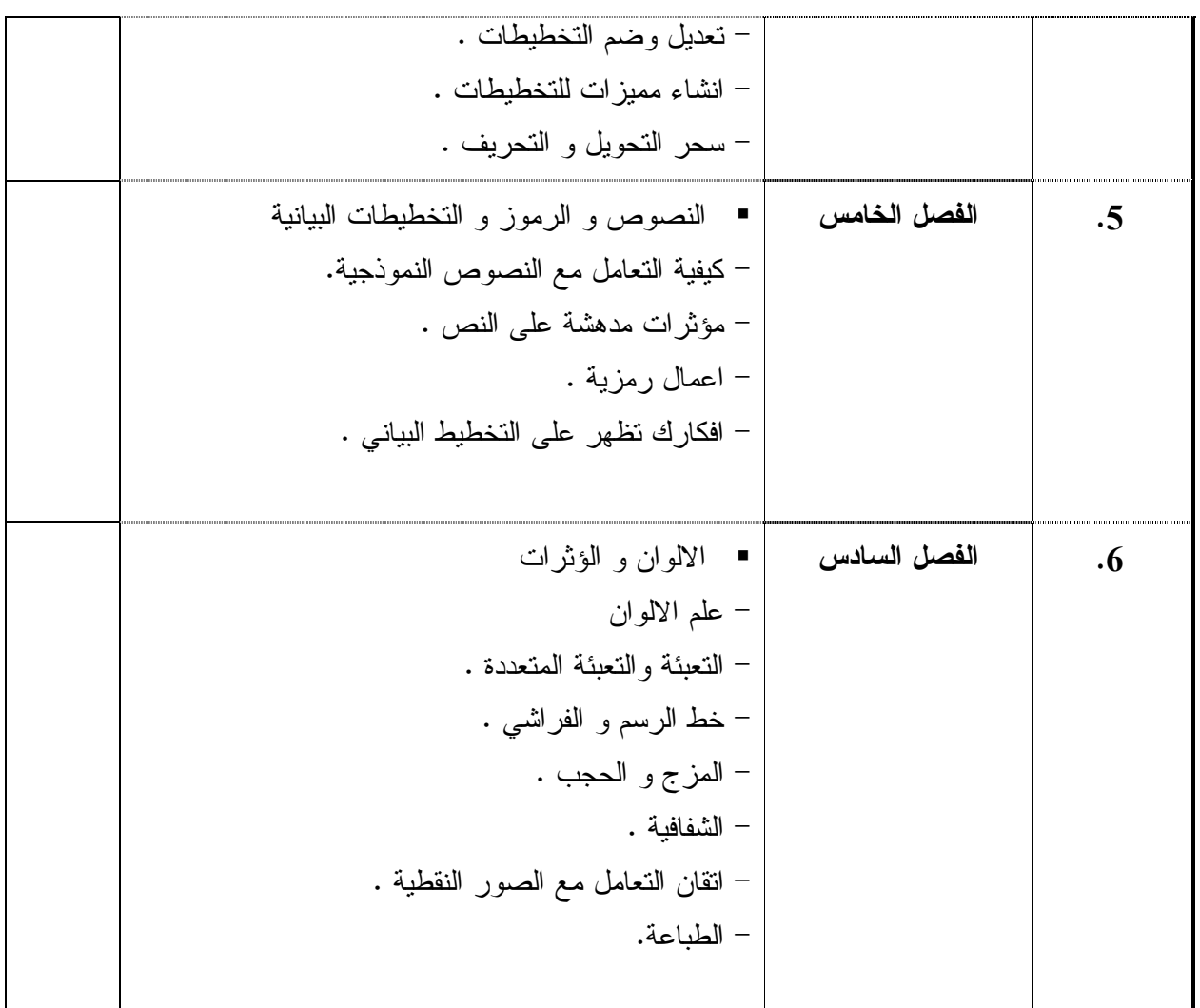

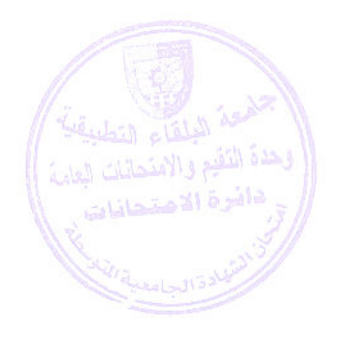

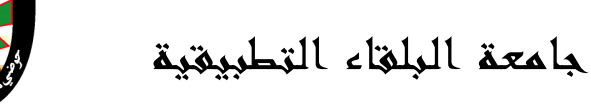

**طرق التقييم المستخدمة :**

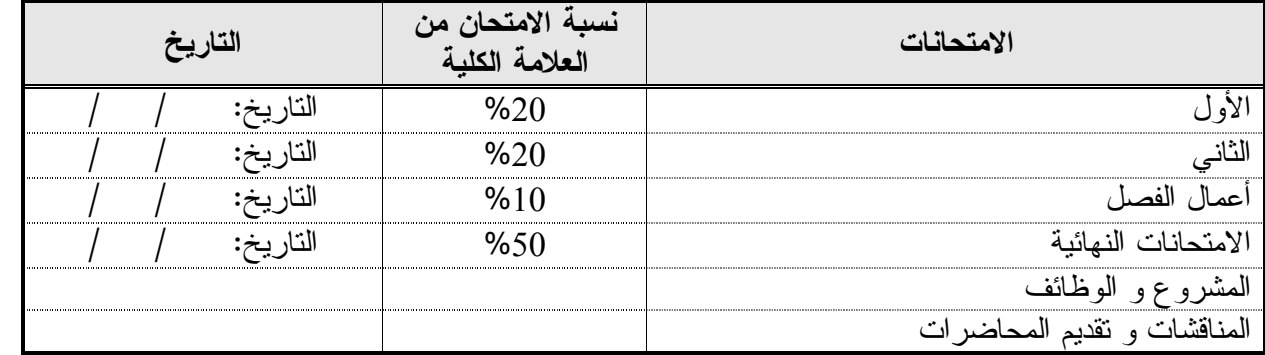

l.

ú  $\overline{a}$ ś

**طرق التدريس :**

يحدد عضو هيئة التدريس الطريقة المستخدمة من خلال (محاضرة، عرض، مناقشات، مختبرات ).

**الكتب و المراجع :** 1 - 10 Draw Corel الدليل الرسمي – دار شعاع للعلوم و النشر – تأليف : - Bain Steve ترجمة : نبيل كوراني . -2 احتراف Illustrator Adobe – دار شعاع للعلوم والنشر – ترجمة : نبيل كوراني .

3 -Coreldraw 12: The Official Guide (Paperback)

by Steve Bain (Author) "Dynamic guides provide more powerful and more precise drawing capabilities, offering you the capability to draw with even more precision than before..." (more) 4 -CorelDRAW 12 Beyond the Basics (CD-ROM)

by Mark Swift (Author)

No customer reviews yet.Be the first.

-5 المواقع الالكترونية و المنتديات المتخصصة.

التقيع والامتحانات ل

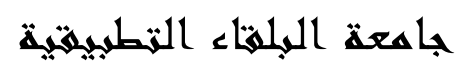

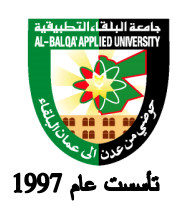

I

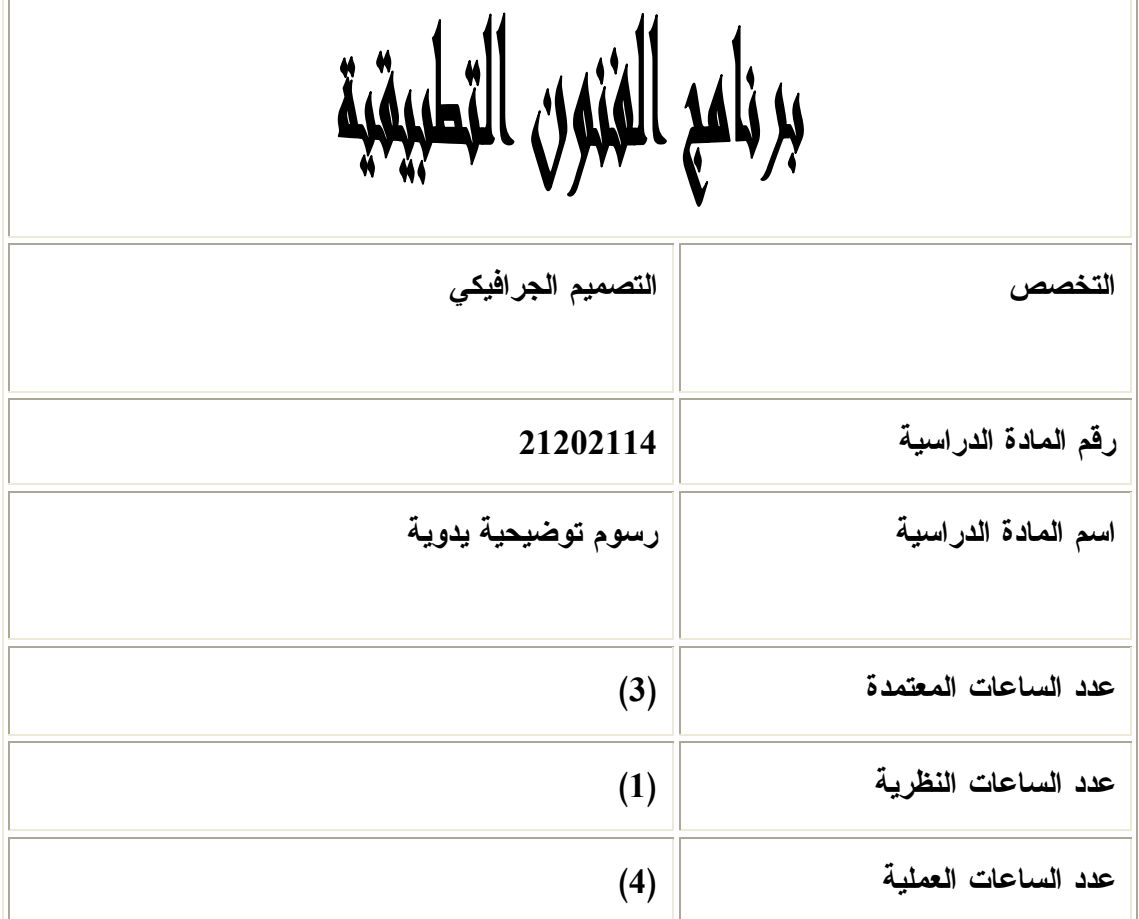

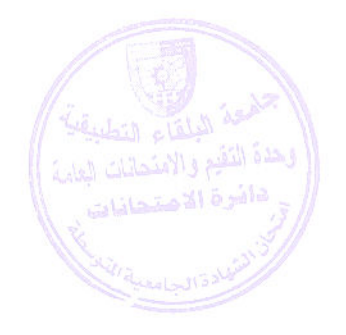

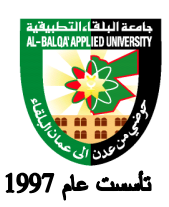

جامعة البلقاء التطبيقية

**وصف المادة الدراسية :** يهدف هذا المساق الى تطوير مستوى اداء الطالب في مجال استخدام تقنيات الرسم اليدوي الحر و السريع للتعبير عن الاشياء الملموسة و الافكار المتضمنة و الكامنة لدى الطالب برسومات سريعة وسهلة ومحددة .

> **أهداف المادة الدراسية: بعد دراسة هذه المادة يتوقع من الطالب أن يكون قادراً على تحقيق الأهداف التالية :** -1التعرف على تاثيرات الخطوط النفسية -2 اتقان الطالب المقدرة على رسم الخطوط والرسومات السريعة -3 المقدرة على استخدام الادوات المناسبة في الرسم التوضيحي السريع -4المقدرة على الربط بين الجانب النفسي اوالوجداني والتطبيق العملي

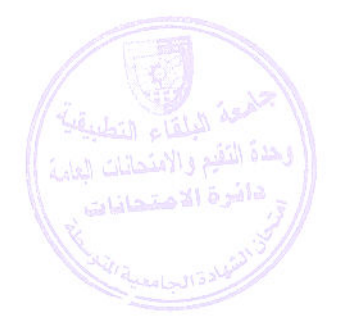

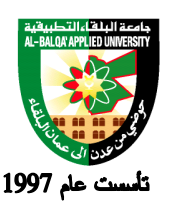

#### جامعة البلقاء التطبيقية

**الوصف العام:**

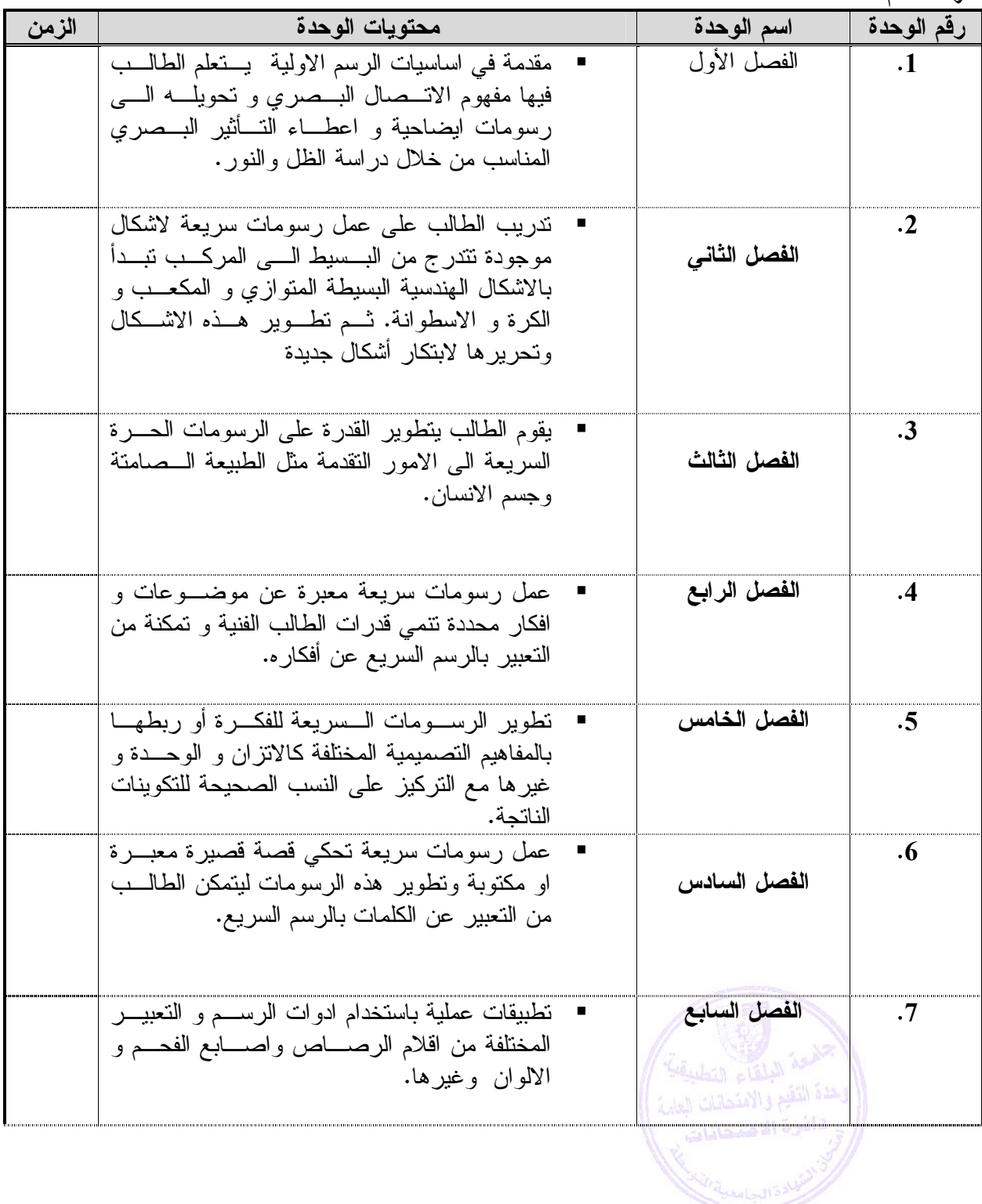

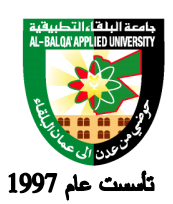

**طرق التقييم المستخدمة :**

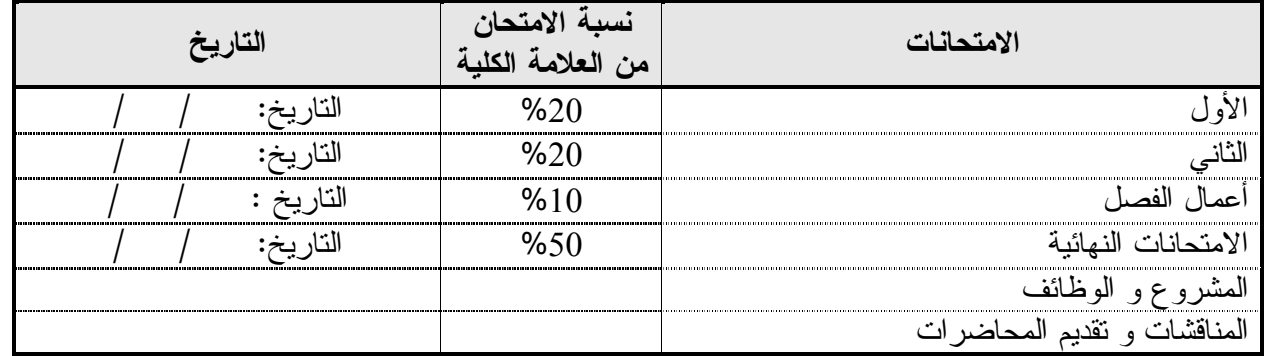

**طرق التدريس :**

يحدد عضو هيئة التدريس الطريقة المستخدمة من خلال (محاضرة، عرض، مناقشات، مختبرات ).

**الكتب و المراجع :**

-1 الرسم و التلوين – محي الدين طالو- دمشق. -2 فن الرسم – جمال درويش -3 اسس التصميم –ابراهيم الشبلي -4 كيف نرسم بالالوان المائية – موفق حميد – المكتبة الحديثة :الالكتروني الموقع علىLearning how to draw -5

http://www.geocities.com/~jlhagan/K9-14/intro2.htm

:الالكتروني الموقع على How to Draw General Anime Faces -6 http://www.animeextreme.com/julie/generalface.html

:الالكتروني الموقع علىHow to draw hands & feets -7

http://www.animeextreme.com/julie/generalface.html

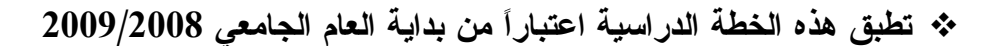

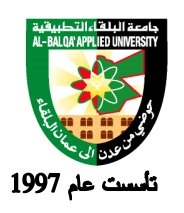

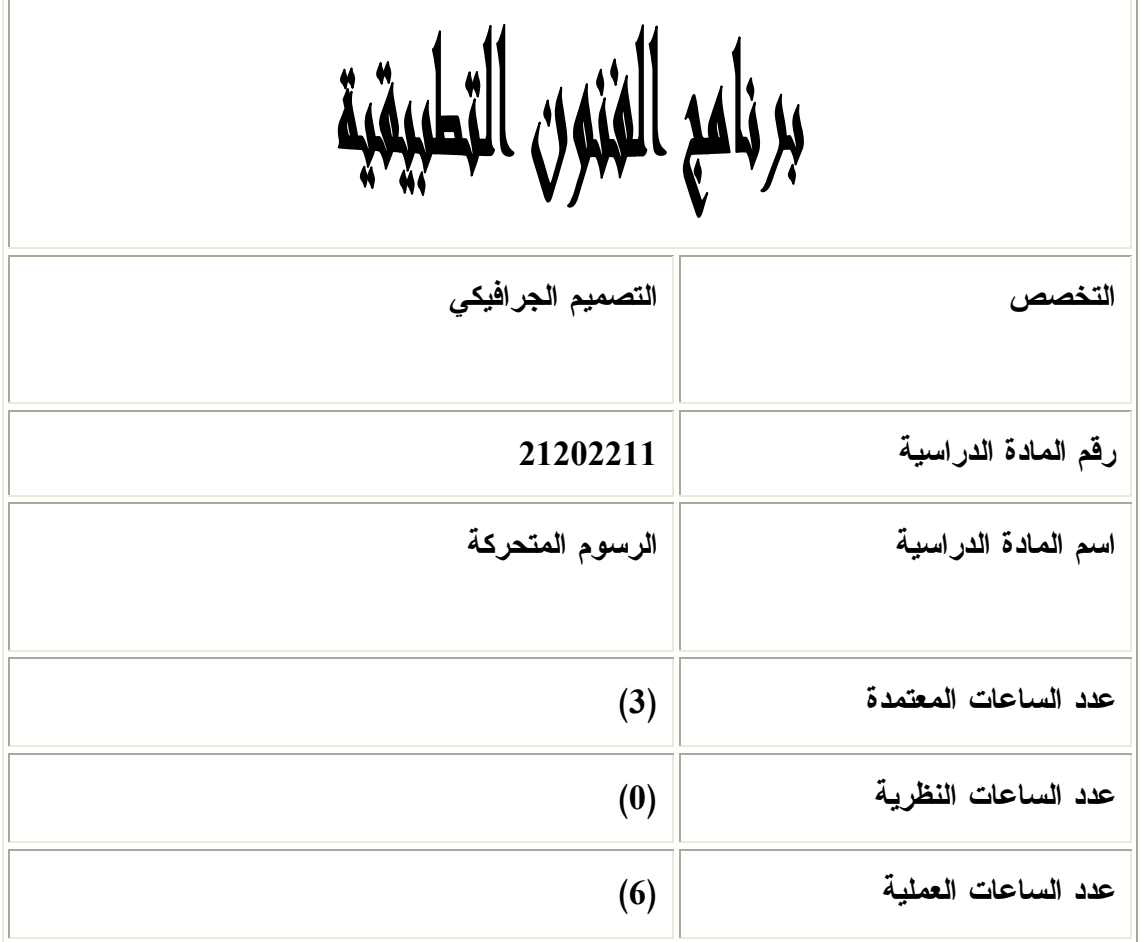

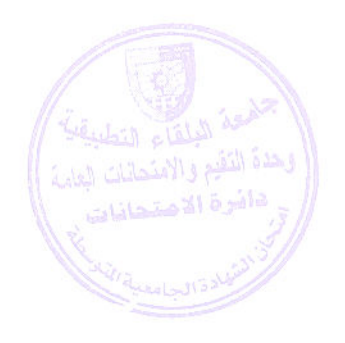

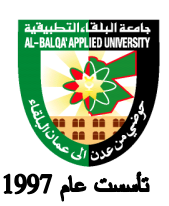

جامعة البلقاء التطبيقية

**وصف المادة الدرا :سية** تحريك الصور بطرق يدوية ورقمية باستخدام برنامج الفلاش

**أهداف المادة الدراسية: بعد دراسة هذه المادة يتوقع من الطالب أن يكون قادراً على تحقيق الأهداف التالية:**  1) تهدف المادة الى تعلم التقنيات العلمية والعملية التي يتمكن من خلالها الطالب من تكـوين رسـوم متح ركـة بالطرق التقليدية و الطرق الرقمية الحديثة و استخدام الادوات التقليدية ، مثل : الماركر و الاللـوان المائيـة والطرق الحديثة باستخدام البرمجيات الحديثة .

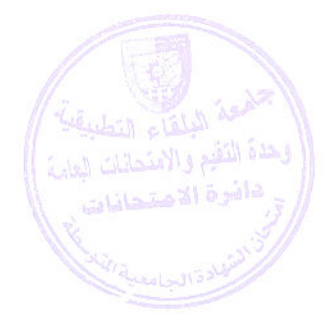

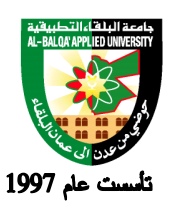

**الوصف العام:**

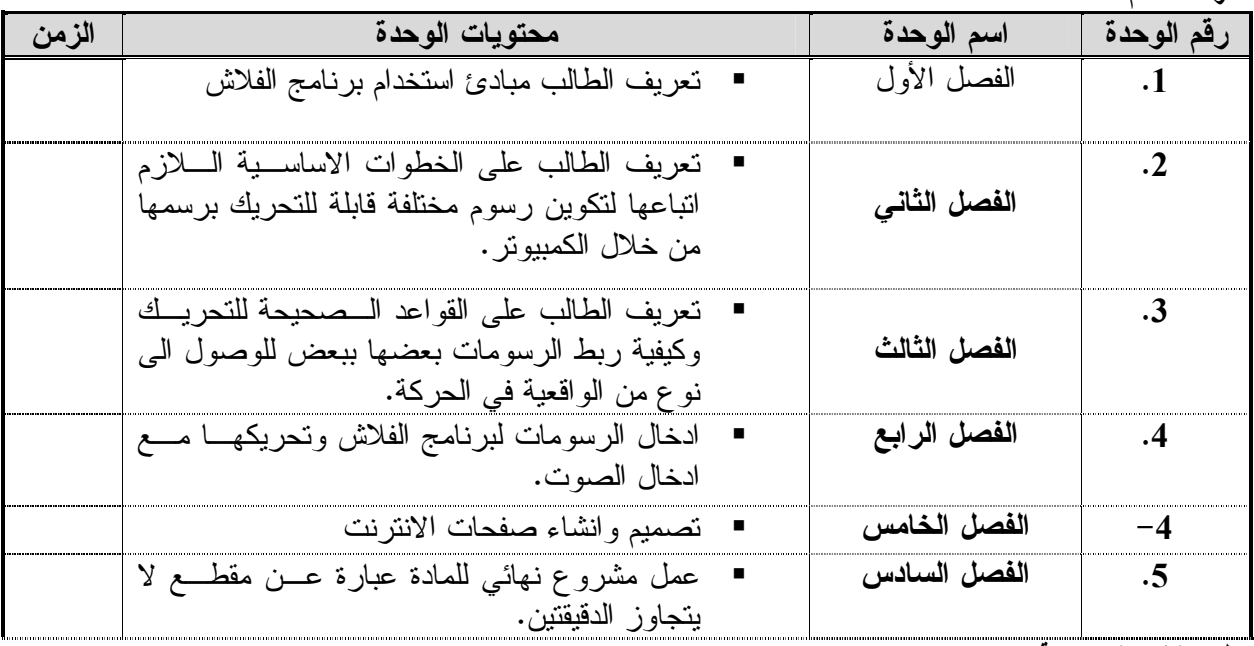

**طرق التقييم المستخدمة :**

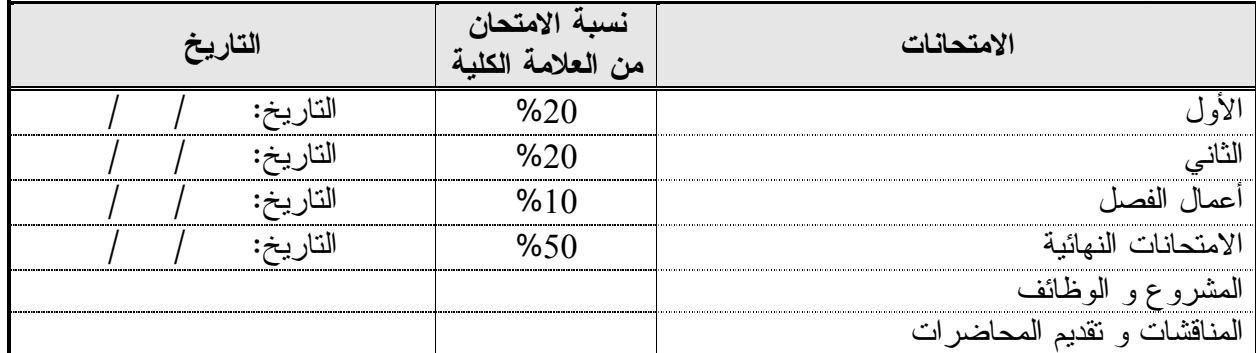

**طرق التدريس :**

كيفية عمل رسوم متحركة وذلك من خلال الرسومات و الصور مع محاكاة الصوت باستخدام الفلاش .

**الكتب و المراجع:**

- 1- The Animators survival Kit by Richard Williams.
- 2- Flash & : Training from the Source by James English.
- 3- Flash @work: Projects and techniques to Get the Job Done (@ Work ) by bhillip Kerman.

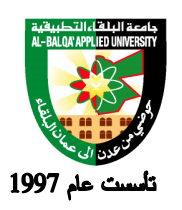

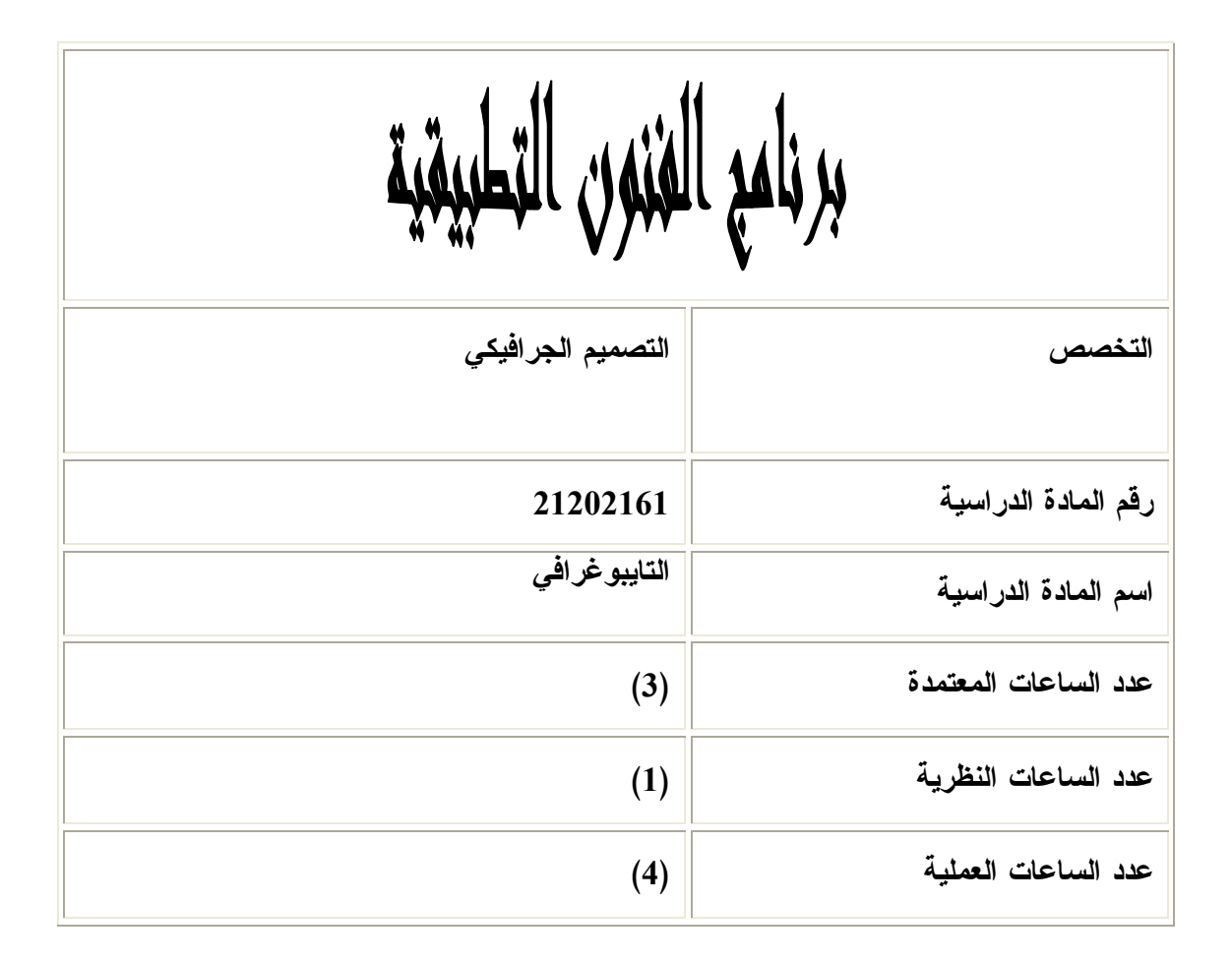

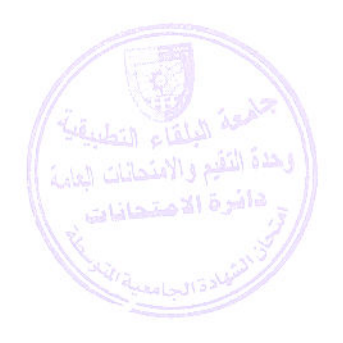

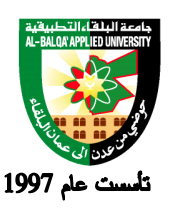

**وصف المادة الدراسية :** دراسة الوحدة الجمالية للحرف ومعرفة السبل الإبداعية التقنية والوسائط المختلفة وكيفية حلها وطرق عرضها بقصد التعرف على مختلف التقنيات المستعملة في صف الحروف الطباعية .

> **أهداف المادة الدراسية: بعد دراسة هذه المادة يتوقع من الطالب أن يكون قادراً على تحقيق الهاف التالي:**  \*ان يكون الطالب قادر على توظيف الحروف و الكلمات في مجال التصميم الجرافيكي \* ان يكون الطالب قادر على ابتكار طرق حروف جديدة .

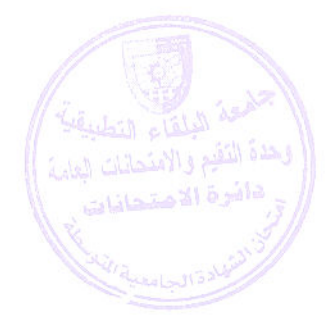

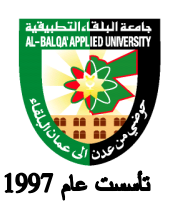

## جامعة البلقاء التطبيقية

**الوصف العام:**

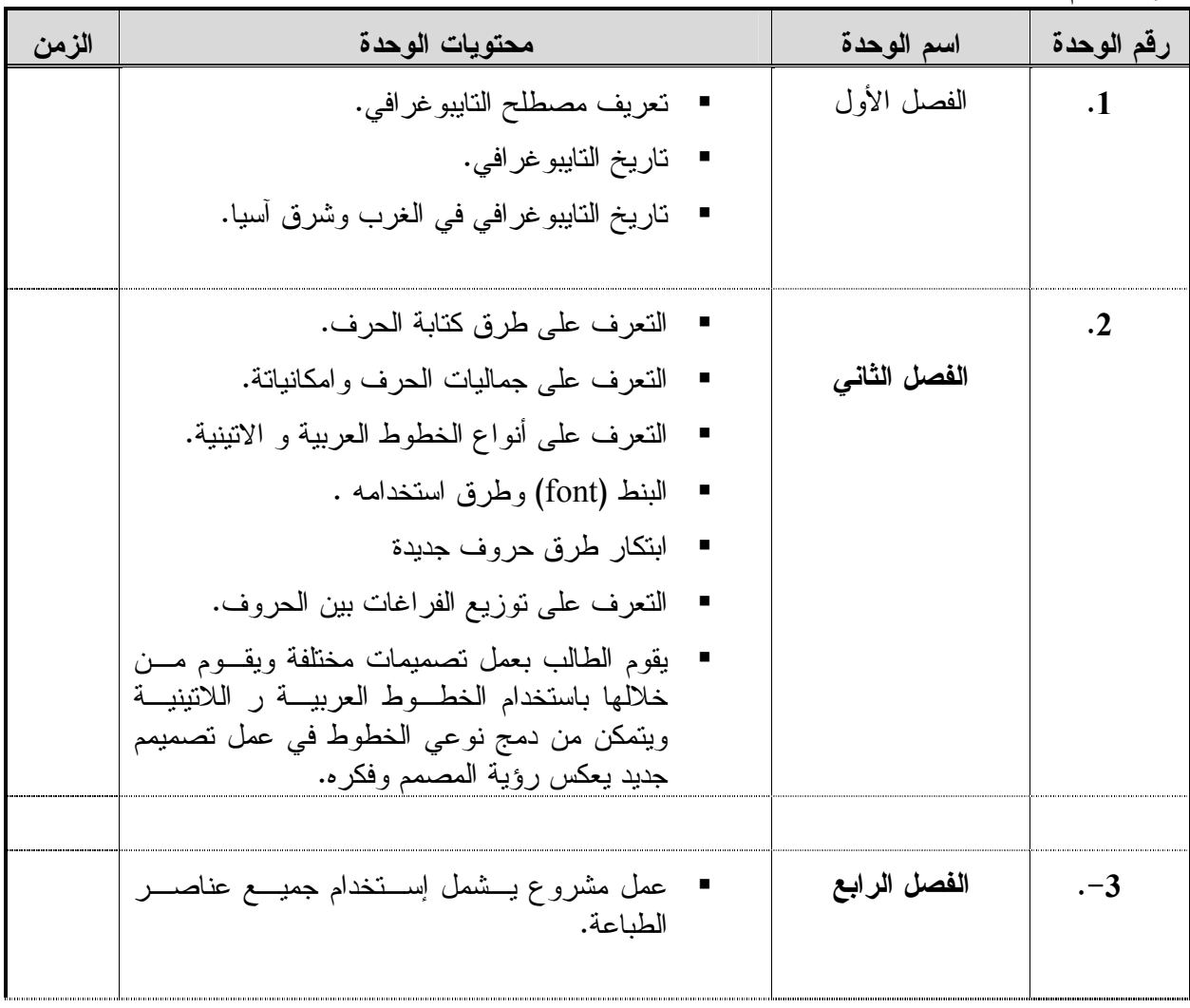

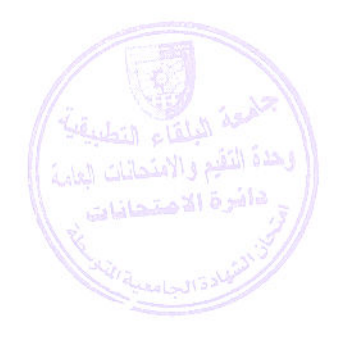

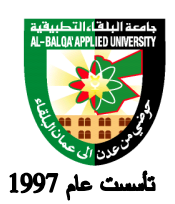

**طرق التقييم المستخدمة :**

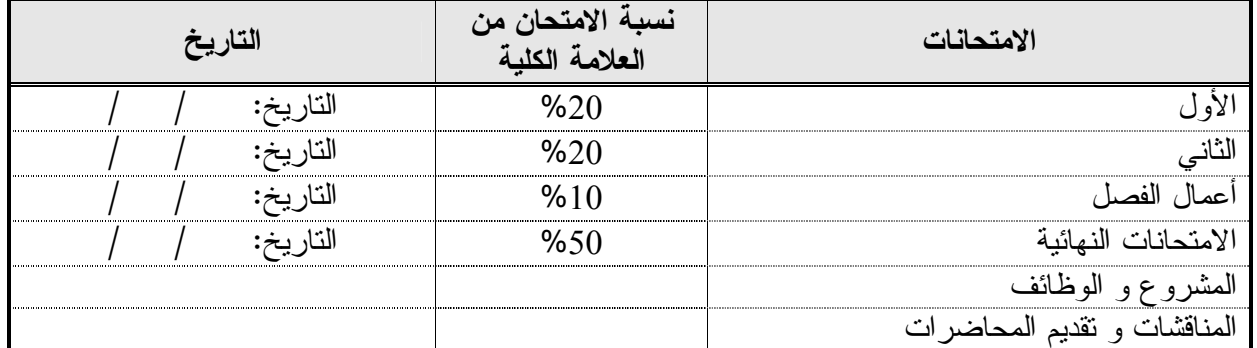

**طرق التدريس :**

 يتعرف الطالب على نظريات وطرق كتابة الحرف وكيفية توظيف الحروف في مجال التصميم كجزء من البناء الفني والعلاقة التبادلة بينهما .

**الكتب و المراجع :**

**-1التصميم الجرافيكي – لرمزي العربي** 

- The Art of Typography by Christopher Burke -2

- A Life in Typography by Ruari McLean -3

- Typography Advertising Book Design by Max Bill-4

 -5قواعد الخط العربي ( هاشم البغدادي ) -6بدائع الخط العربي ( ناجي زين الدين ) -7 التقنيات العلمية لفن الخزف – التزجيج والتلوين- علي البدري

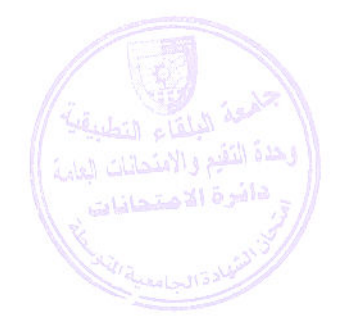

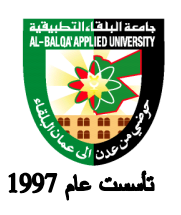

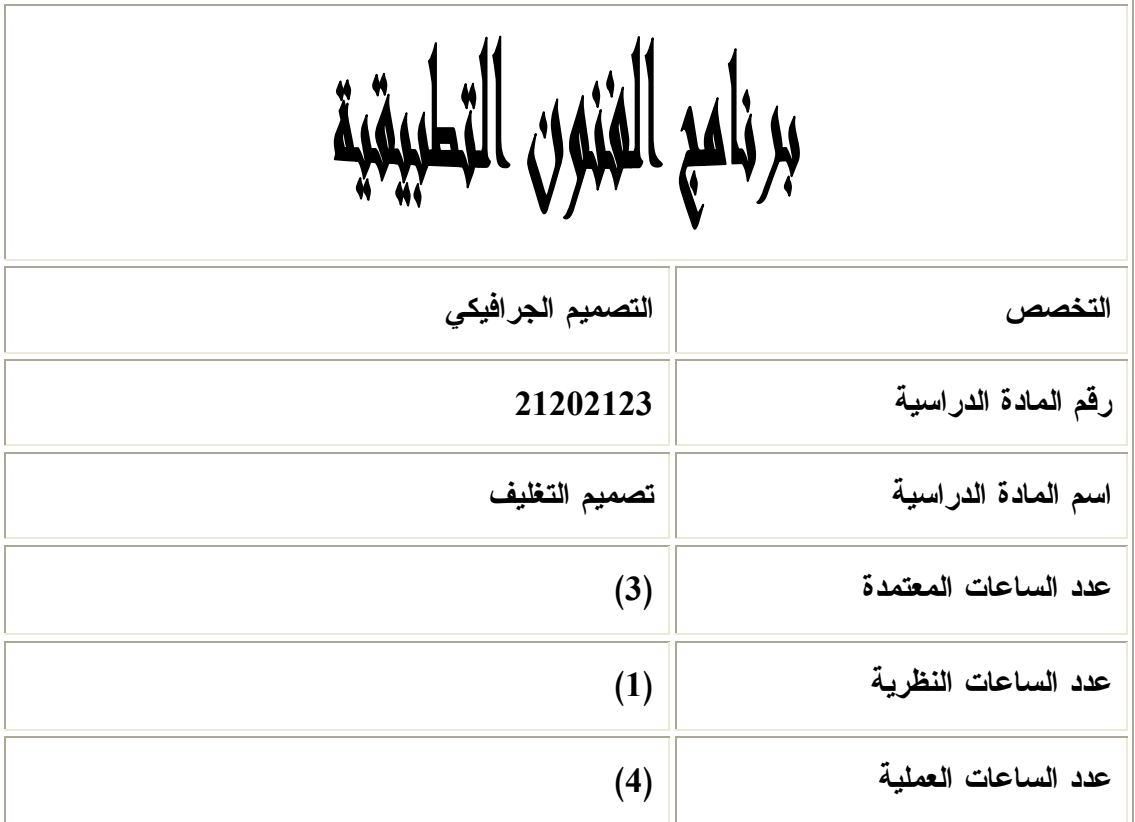

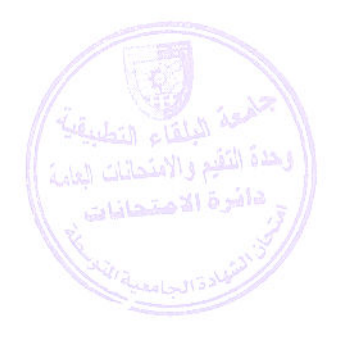

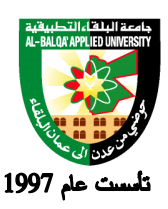

**وصف المادة الدراسية :** يهدف هذا المساق إلى التعريف على طرق وتقنيات التغليف الصناعي المختلفة للمنتجات الاستهلاكية المتنوعة ، وعلى طرق الطي ( الثني ) لتشكيل المجسمات التغليفية .

> **أهداف المادة الدراسية: بعد دراسة هذه المادة يتوقع من الطالب أن يكون قادراً على تحقيق الأهداف التالية :**

.1 ان يتعرف الطالب على طرق التغليف للمنتج الصناعي . .2 ان يتعرف على طرق الطي لتشكيل المجسمات. .3 ان يتقن مهارة تفريد السطوح. 4. ان يتعرف الطالب على طرق عمل وطبيعة التصميم المرئي للمغلف (صور أو رسوم مع تايبوغرافي). .5 ان يتعرف الطالب على المعلومات القانونية الواجب وضعها على المغلف .

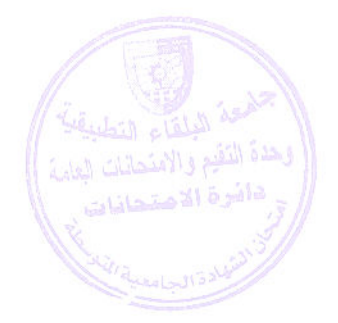

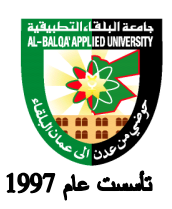

**الوصف العام:**

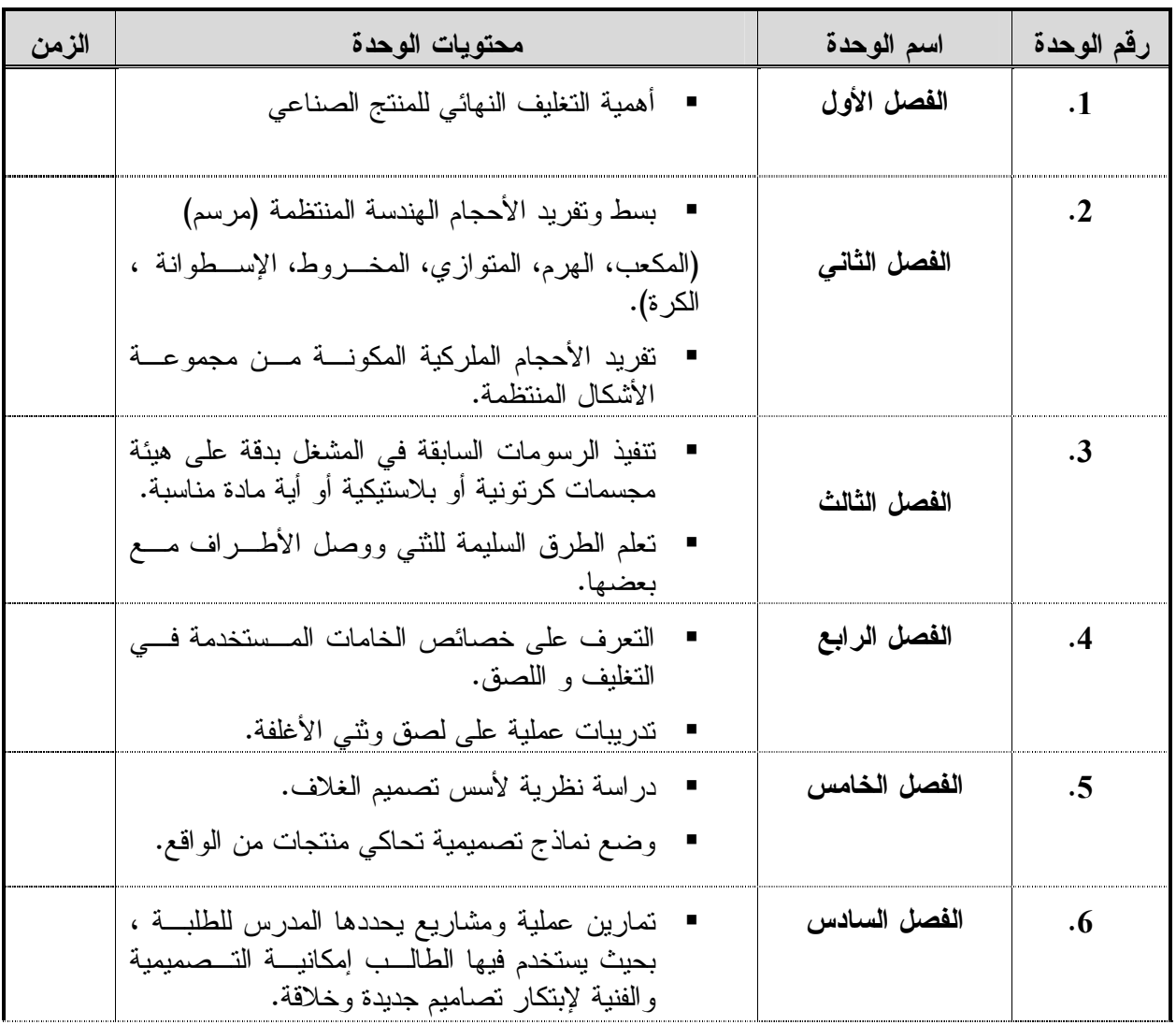

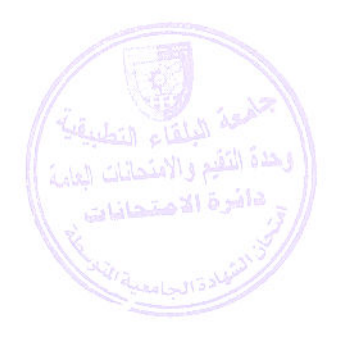

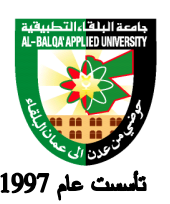

**طرق التقييم المستخدمة :**

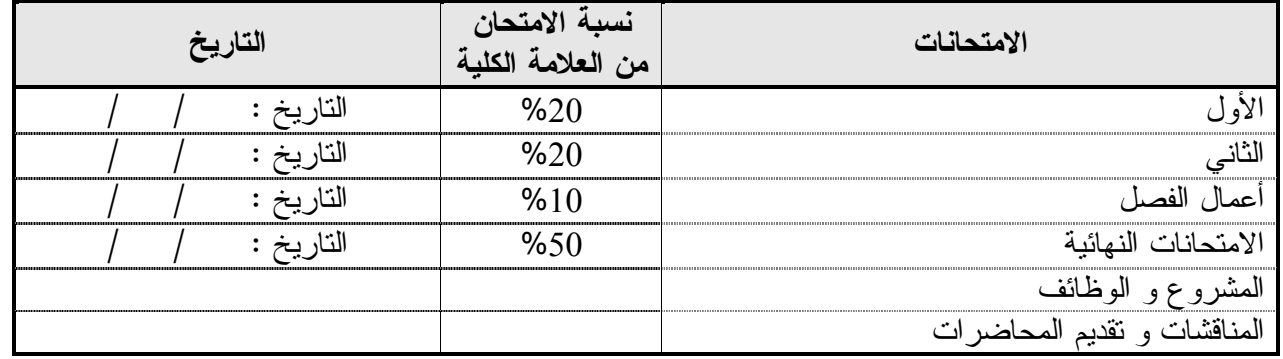

**طرق التدريس :**

يحدد عضو هيئة التدريس الطريقة المستخدمة من خلال (محاضرة، عرض، مناقشات، مختبرات ).

**الكتب و المراجع :-**

1-Exploring the Elements of Design (Paperback) by Poppy Evans (Author), Mark A. Thomas (Author)

2- Becoming a Graphic Designer: A Guide to Careers in Design, 2nd Edition (Paperback) By Steven D. Heller (Author),

steven heller(author)"I remember being starved for visual stimuli, even before I knew what that meant..(more)

3- Exploring Package Design (Design Exploration Series) (Paperback)

(Author) Chuck Grothby

4- The Marketer's Guide To Successful Package Design (Hardcover)

 (Author) "Successful marketers Murray J. Lubliner (Author), Herbert Meyersby understand that for the consumer the package is the produc.

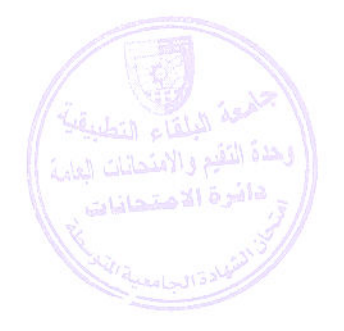

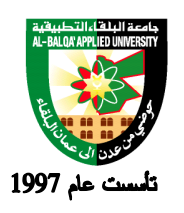

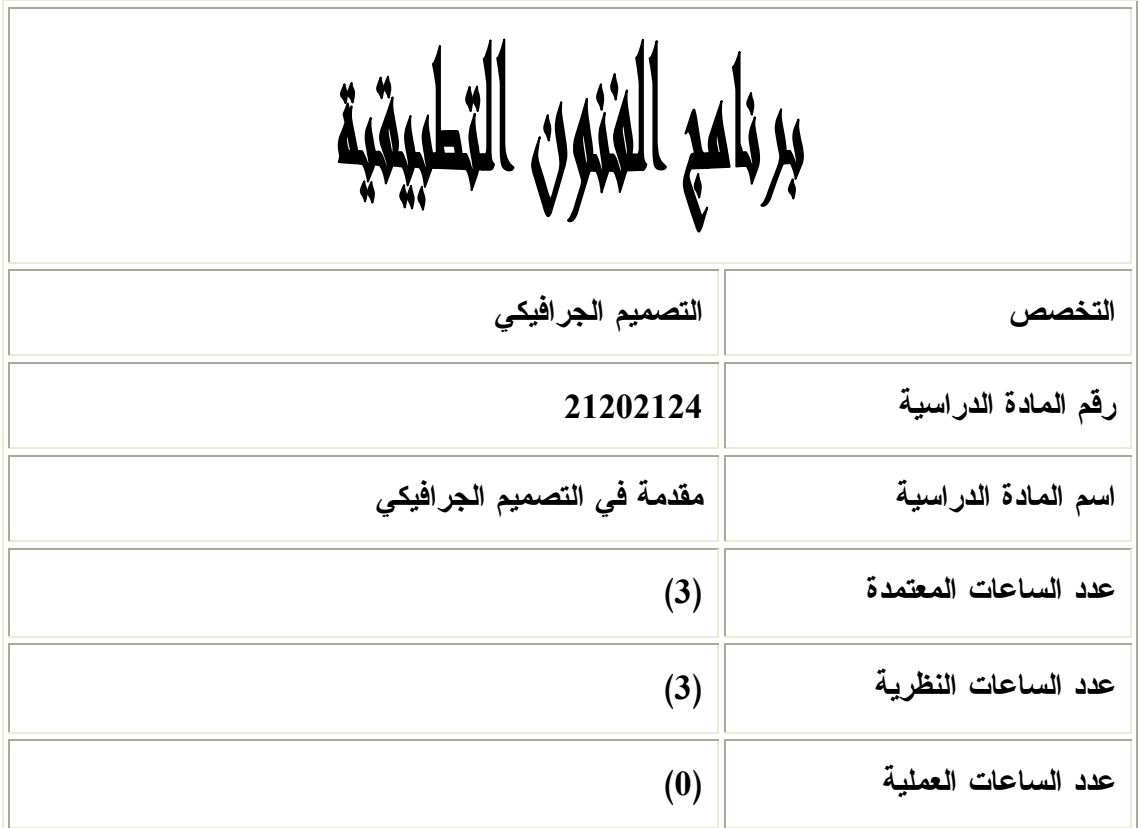

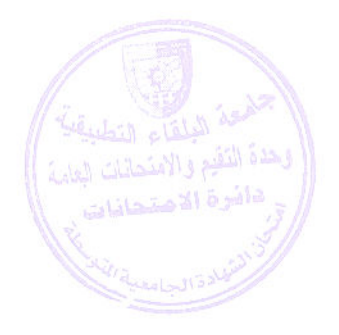

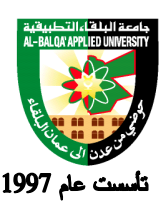

جامعة البلقاء التطبيقية

**وصف المادة الدراسية :**

 يهدف هذا المساق إلى تعريف الطالب بشكل مبدع على أهم التقنيات التي يتعامل معها في الاتصال البصري من التقنيات اليدوية و التقنيات المطبوعة و التقنيات الرقمية و أنواع الاتصالات البـصرية و التعامـل مـع الكلمة و الصورة .

> **أهداف المادة الدراسية : بعد دراسة هذه المادة يتوقع من الطالب أن يكون قادراً على تحقيق الأهداف التالية:**  .1 ان يتعرف الطالب على أساليب الطباعة اليدوية و الآلية . .2 ان يتعرف الطالب على وسائل التأثيرات ووسائل الاتصالات البصرية . .3 ان يستطيع الطالب التعامل مع الحروف و الكمبيوتر .

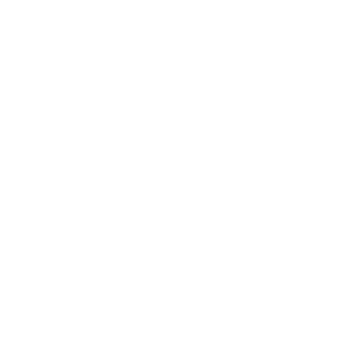

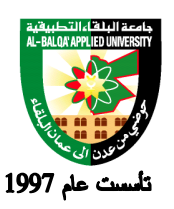

**الوصف العام:**

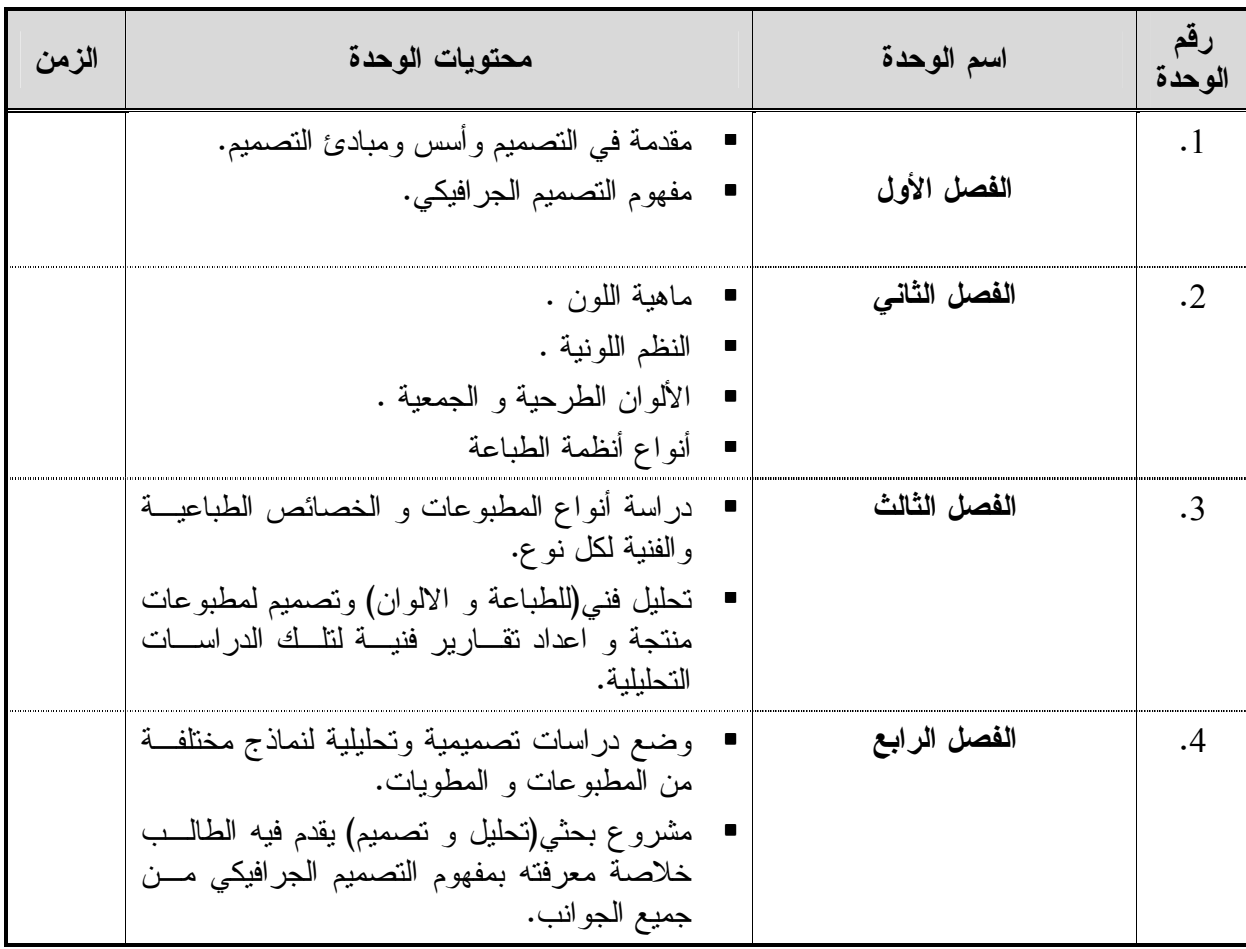

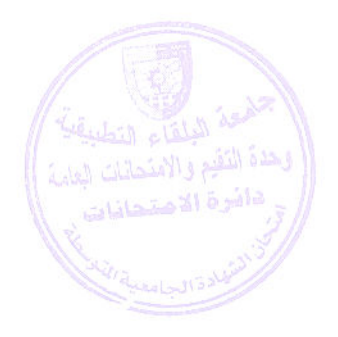

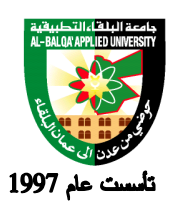

**طرق التقييم المستخدمة :**

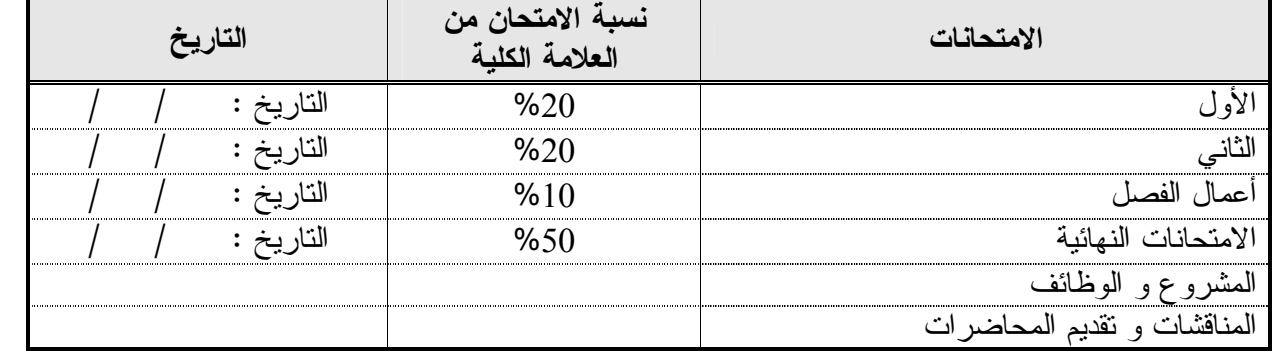

**طرق التدريس :**

يحدد عضو هيئة التدريس الطريقة المستخدمة من خلال (محاضرة، عرض، مناقشات، مختبرات ).

**الكتب و المراجع :**

- .1 العربي ،رمزي (2005 ) التصميم الجرافيكي . دار اليوسف و النشر ،بيروت لبنان .
	- Introduction to Graphic Design .2
	- .3 الطباعة بين المواصفات والجودة علي رشوان دار المعارف القاهرة
		- .4 الطباعة وتيبغرافية الصحف اشرف محمود صالح مصر
- .5 الانجاز الطباعي والجرافيكي ( التجهيز الطباعي ) مجموعة من العاملين والاختصاصيين دار المثلث مصر

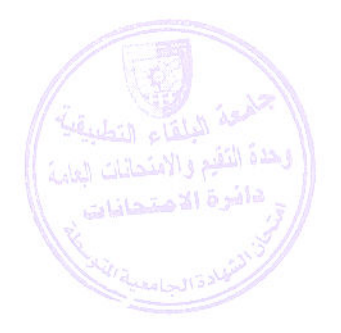

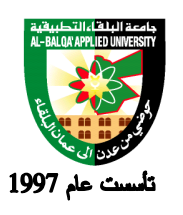

Al-Balqa' Applied University

Īī

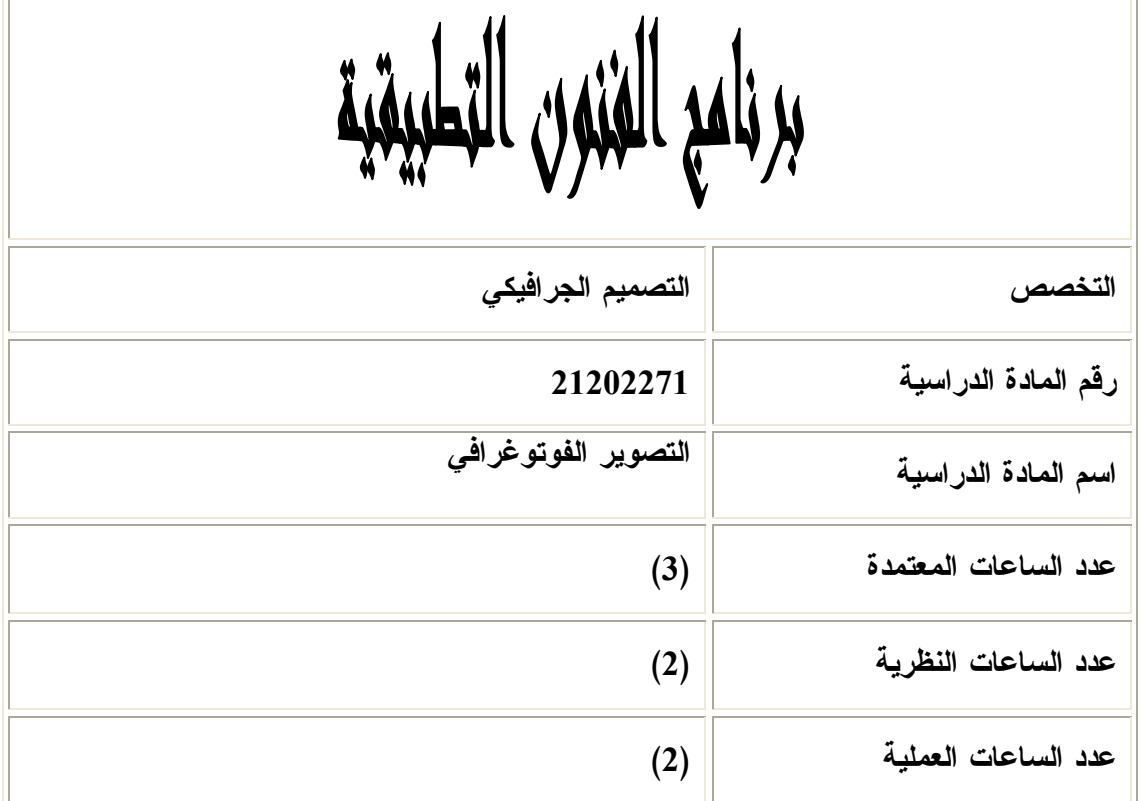

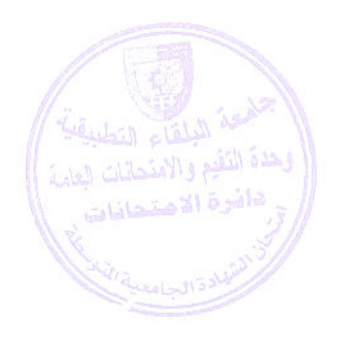

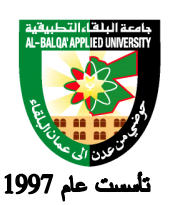

جامعة البلقاء التطبيقية

**وصف المادة الدراسية :** \* يهدف هذا المساق إلى تعريف الطالب على مراحل إنتاج الصور الفوتوغرافية ، وعلى أنواع التــصوير وان يتعرف على أنواع التصوير وكيفية تجهيز الصورة وضبط الإضاءة وعلى أنواع الأفـلام المـستخدمة فـي التصوير و كيفية انتقاءها وتحميضها و طباعتها وعلى الورق المستخدم في الطباعة .

**أهداف المادة الدراسية: بعد دراسة هذه المادة يتوقع من الطالب أن يكون قادراً على تحقيق الأهداف التالية :**  .1 ان يتعرف الطالب على آلات التصوير الفوتوغرافي . .2 ان يتعرف الطالب على الأجزاء الرئيسية لآلة التصوير. .3 ان يستطيع الطالب على اختيار نوع الفلم المناسب للعمل. .4 ان يتعرف الطالب على طرق تحميض الأفلام و طباعتها. .5 ان يستطيع الطالب عمل تكوينات فنية وتجارية وتصويرها. .6 ان يستطيع الطالب الاستفادة من الأساليب التقنية التاريخية في التصوير الفوتوغرافي و استخدامها في تكوينات فنية وتجارية.

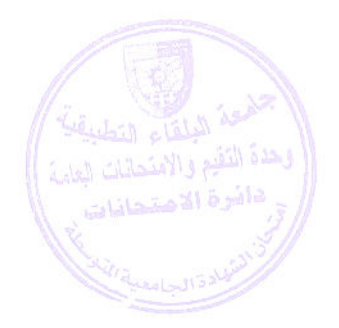

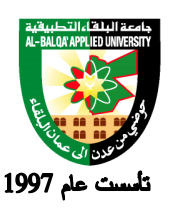

### جامعة البلقاء التطبيقية

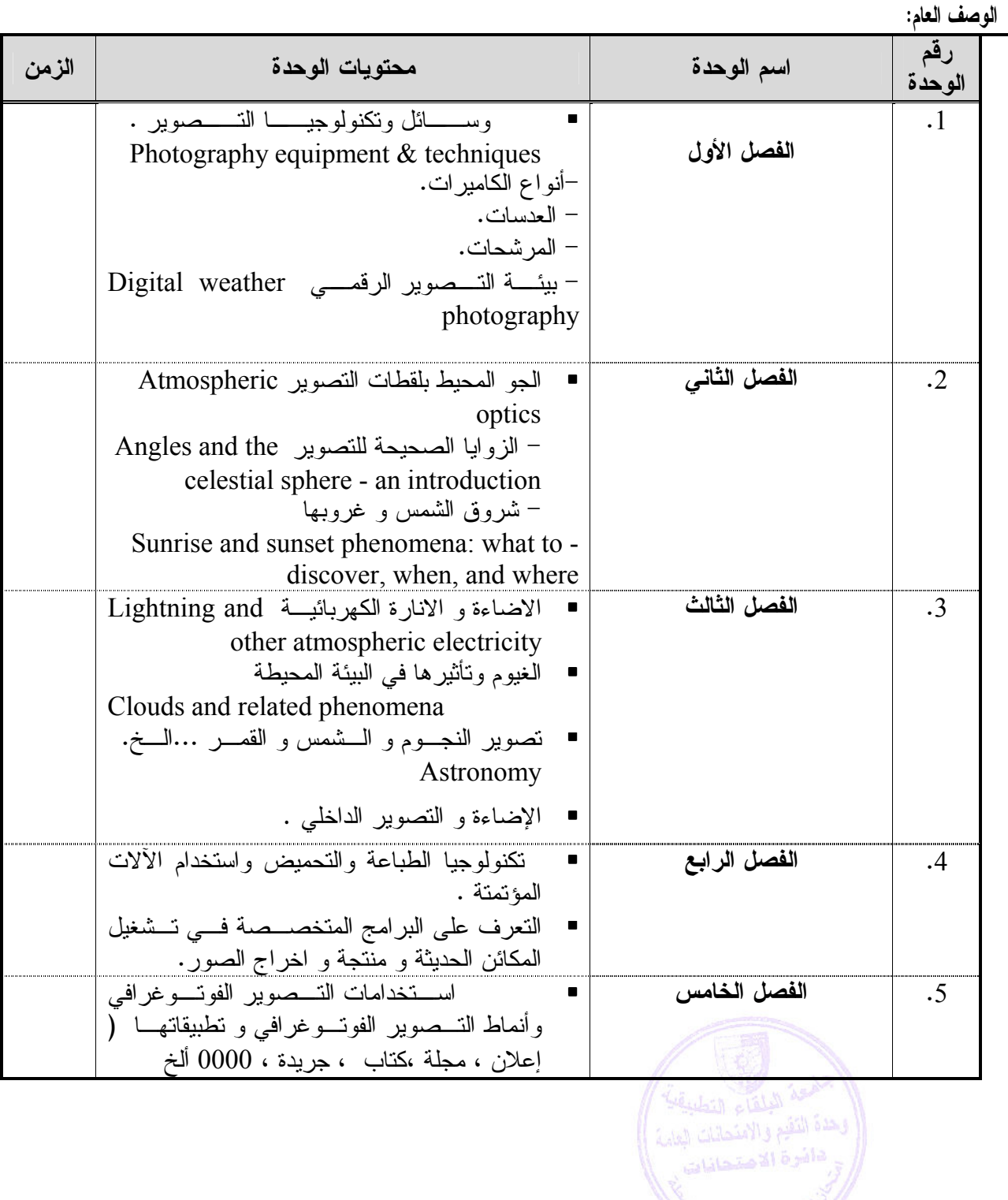

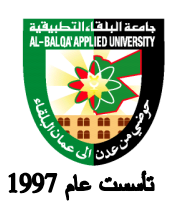

**طرق التقييم المستخدمة :**

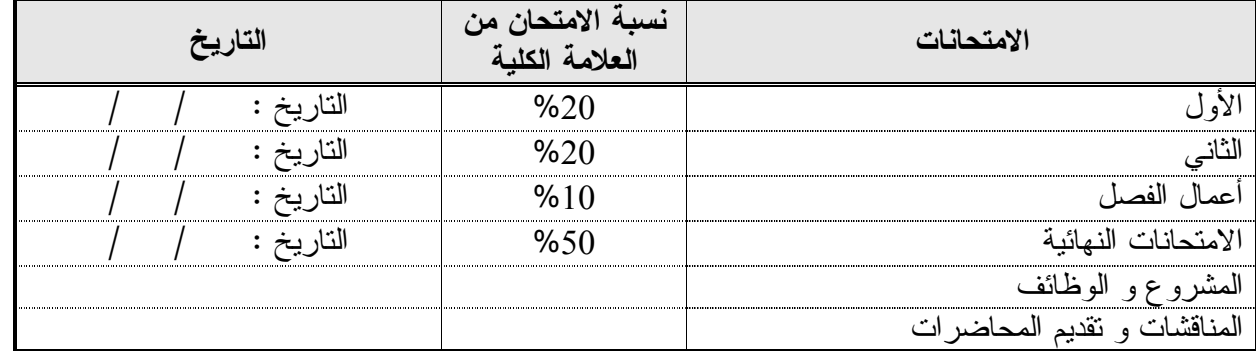

#### **طرق التدريس :**

.5 يحدد عضو هيئة التدريس الطريقة المستخدمة من خلال (محاضرة، عرض، مناقشات، مختبرات ).

**الكتب و المراجع :**

- **-1 الة التصوير عبد الفتاح رياض-القاهرة مكتبة الانجلو المصرية**
- -2 **الاضاءة والفيلم عبد الفتاح رياض القاهرة - مكتبة الانجلو المصرية**
- -3 التصوير الفوتغرافي العادي والملون فيصل محمود احمد جابر
	- 50 Fast Digital Photo Techniques (Paperback) .1

#### byGregory Georges

- Adobe Photoshop Elements 3: 50 Ways to Create Cool Pictures (Paperback) .2 by Dave Huss
	- 40 Digital Photography Techniques (Paperback) .3 byJohn Kim
	- Mastering Digital Photography and Imaging (Paperback) .4 Peter K. Burianby

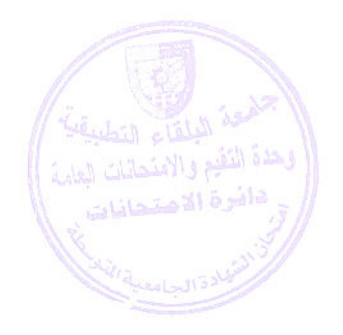

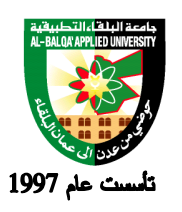

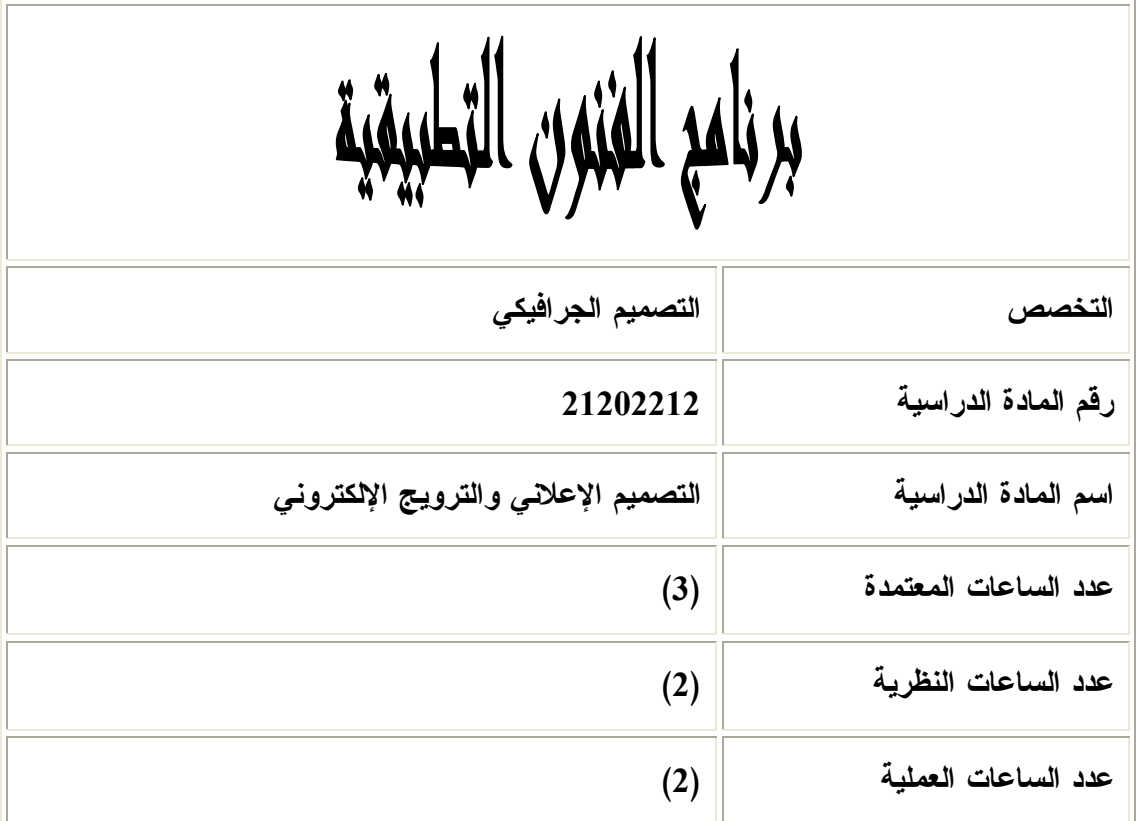

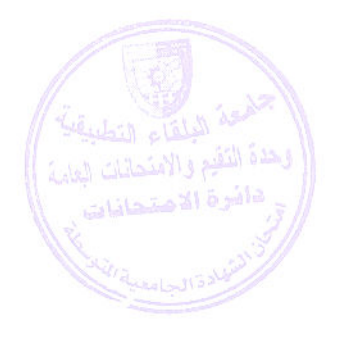

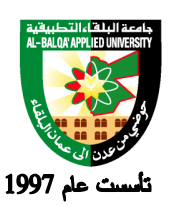

جامعة البلقاء التطبيقية

**وصف المادة الدراسية :** \* يهدف هذا المساق إلى تعريف الطالب على مفهوم الإعلان و أنواعه وعلى الفرق ما بينه وبــين الدعايـــة ، وعلى الحملات الإعلانية و أسس نجاحها .

> **أهداف المادة الدراسية : بعد دراسة هذه المادة يتوقع من الطالب أن يكون قادراً على تحقيق الأهداف التالية :**  .1 ان يتعرف الطالب على مفهوم الإعلان و أنواعه . .2 أن يستطيع الطالب التميز بين الإعلان و الدعاية. .3 أن يتعرف الطالب على الحملات الإعلانية. .4أن تكون لديه القدرة على التخطيط للحملات الإعلانية.

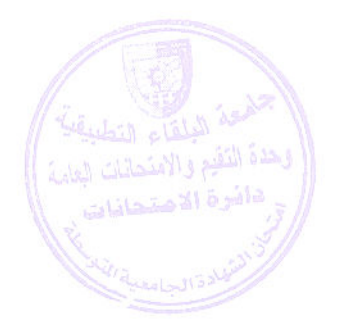

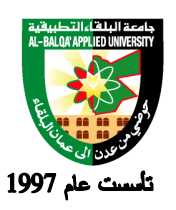

**الوصف العام:**

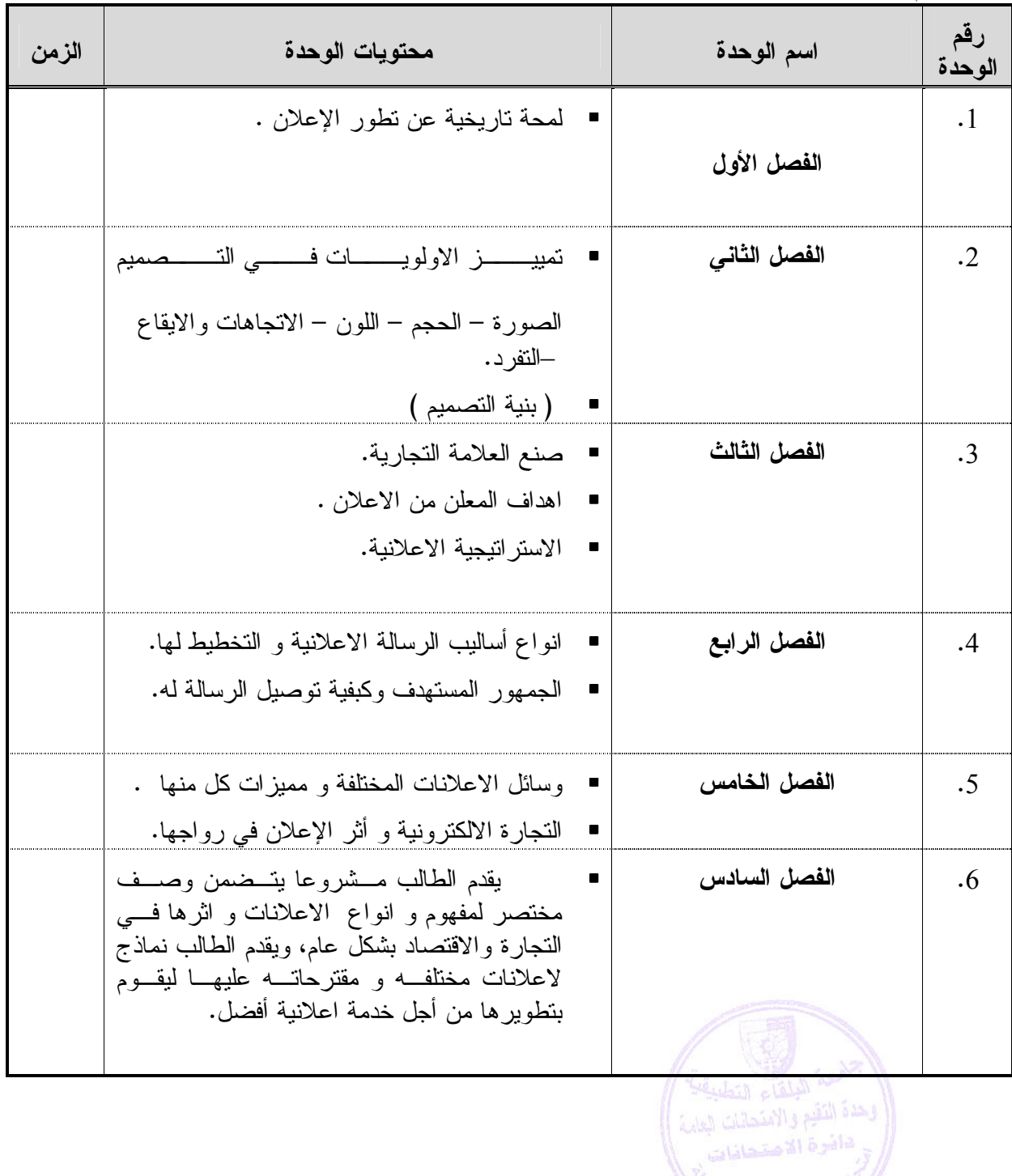

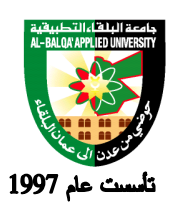

**طرق التقييم المستخدمة :**

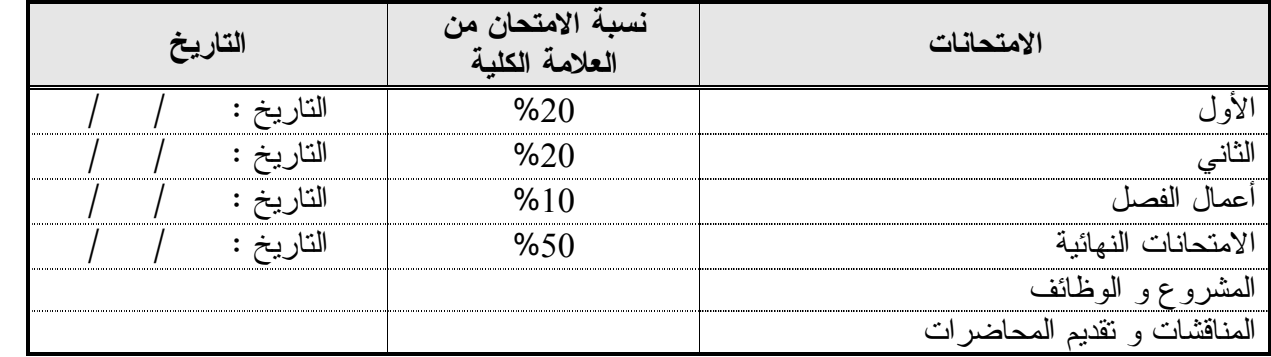

**طرق التدريس :**

يحدد عضو هيئة التدريس الطريقة المستخدمة من خلال (محاضرة، عرض، مناقشات، مختبرات ).

#### **الكتب و المراجع :**

- **-1 الاعلان دكتور قحطان بدر واخرون عمان -2 الاعلان دكتور احمد راشد – القاهرة -3 اصول الاعلان – دكتور محمود عساف – القاهرة -4 مداخل الاعلان – دكتور سمير محمد حسني – دار المطابع –الشعب –القاهرة -5 الاعلان ناريخة اسسة –وقواعدة مكتبة انجلو المصرية**
- Becoming a Graphic Designer: A Guide to Careers in Design, 2nd Edition .1 (Paperback)

 (Author) "I Steven Heller (Author), Teresa Fernandes (Author), Steven D. Hellerby remember being starved for visual stimuli, even before I knew what that ) moremeant..." (

, graphic design profession, most fulfilling aspect**Key Phrases:**  Don Morris, Design Client, New York, good work environment

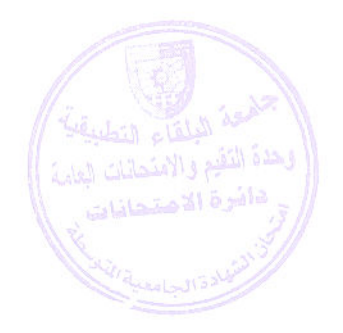

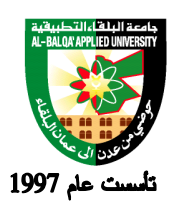

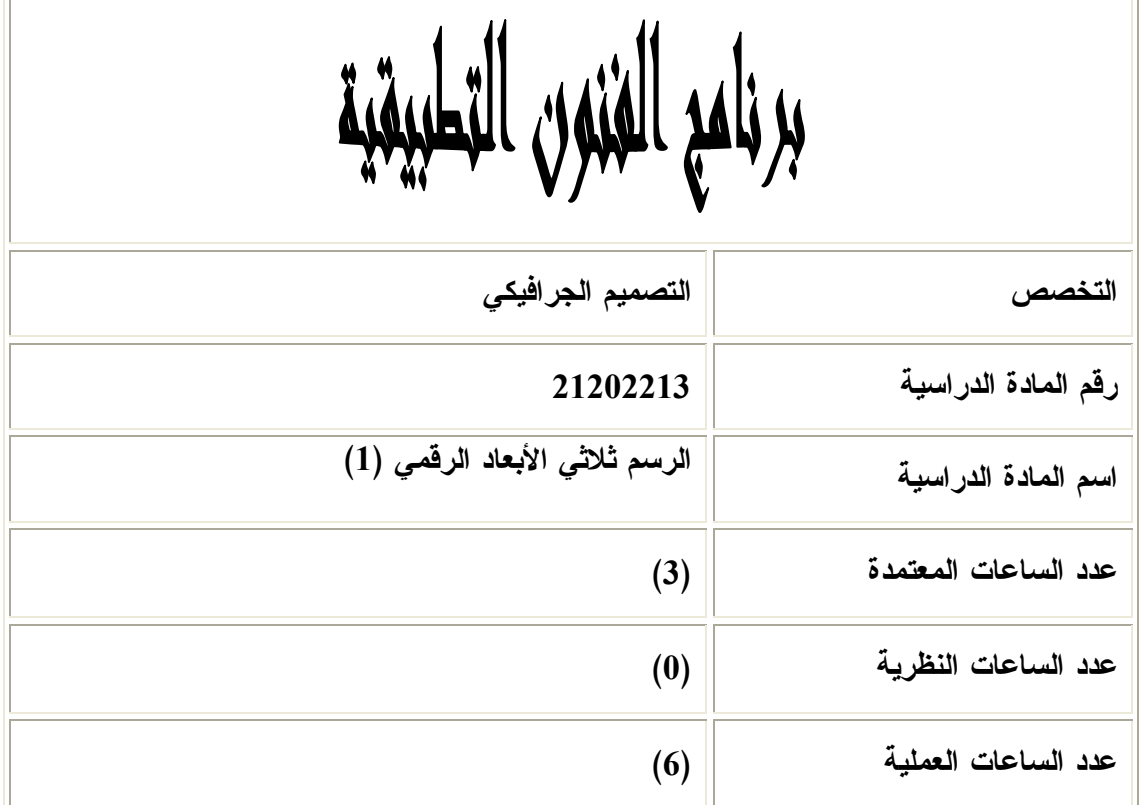

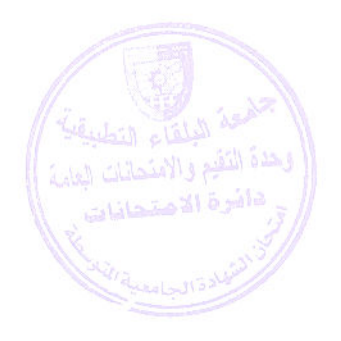

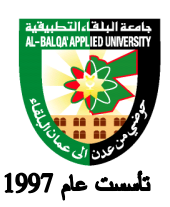

**وصف المادة الدراسية :** أن يتعرف الطالب على أساسيات الرسم الثلاثي الأبعاد باستخدام برامج متخصصة واسعة الانتشار كبرنـامج . AutoCAD

> **أهداف المادة الدراسية :** بعد دراسة هذه المادة يتوقع من الطالب أن يكون قادراً على تحقيق الأهداف التالية : -1 أن يتعرف الطالب على معنى التصميم الثلاثي الأبعاد . -2 أن يتعرف الطالب على تصميم المخططات الهندسية . -3 أن يتعرف الطالب على قياسات وقطع الأثاث والعناصر المعمارية المستخدمة في التصميم .

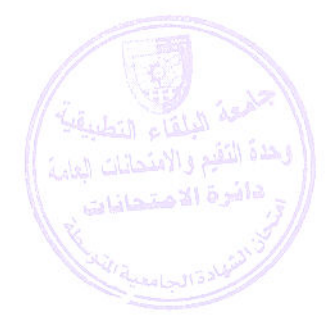

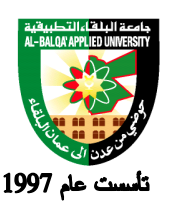

## جامعة البلقاء التطبيقية

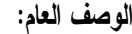

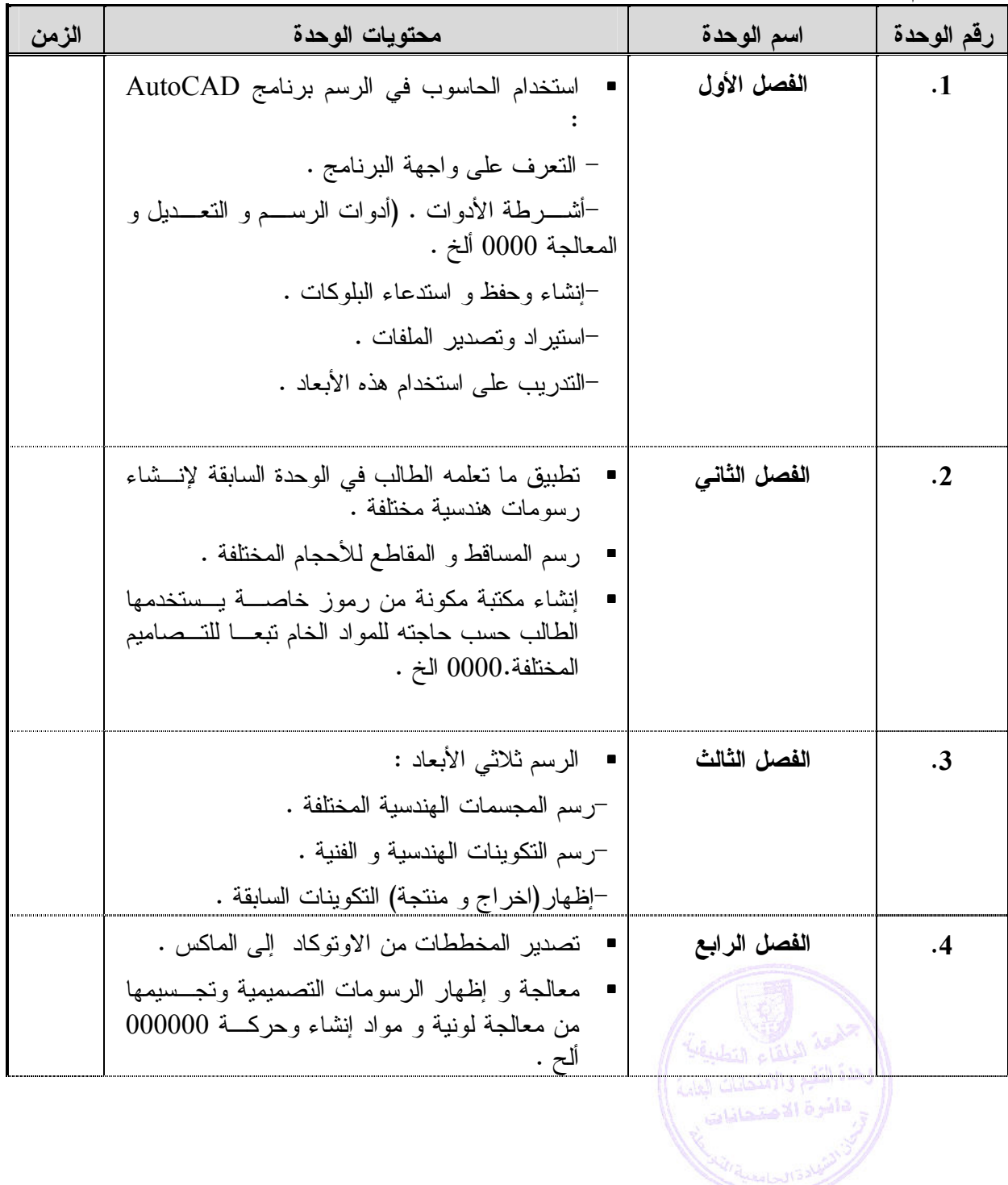

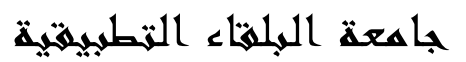

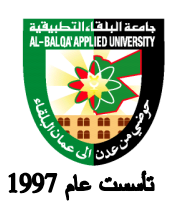

**طرق التقييم المستخدمة :**

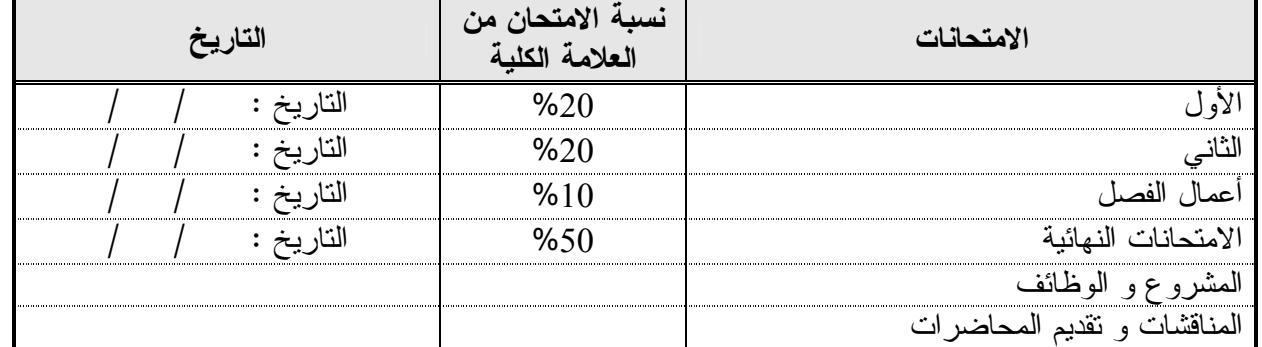

**طرق التدريس :**

يحدد عضو هيئة التدريس الطريقة المستخدمة من خلال (محاضرة، عرض، مناقشات، مختبرات ).

**الكتب و المراجع :**

. (2006)Auto الإصدار الأخير – جورج أمورا – الدار العربية للعلوم .  $4$ 

- 6 MAX STUDIO D3 2- الدار العربية للعلوم 2.
- 3.3ds Max 9 Bible (Paperback)

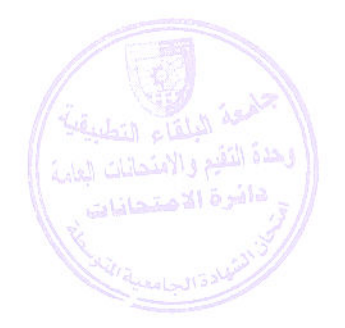

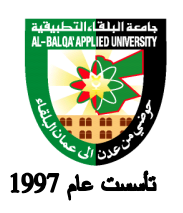

Īī

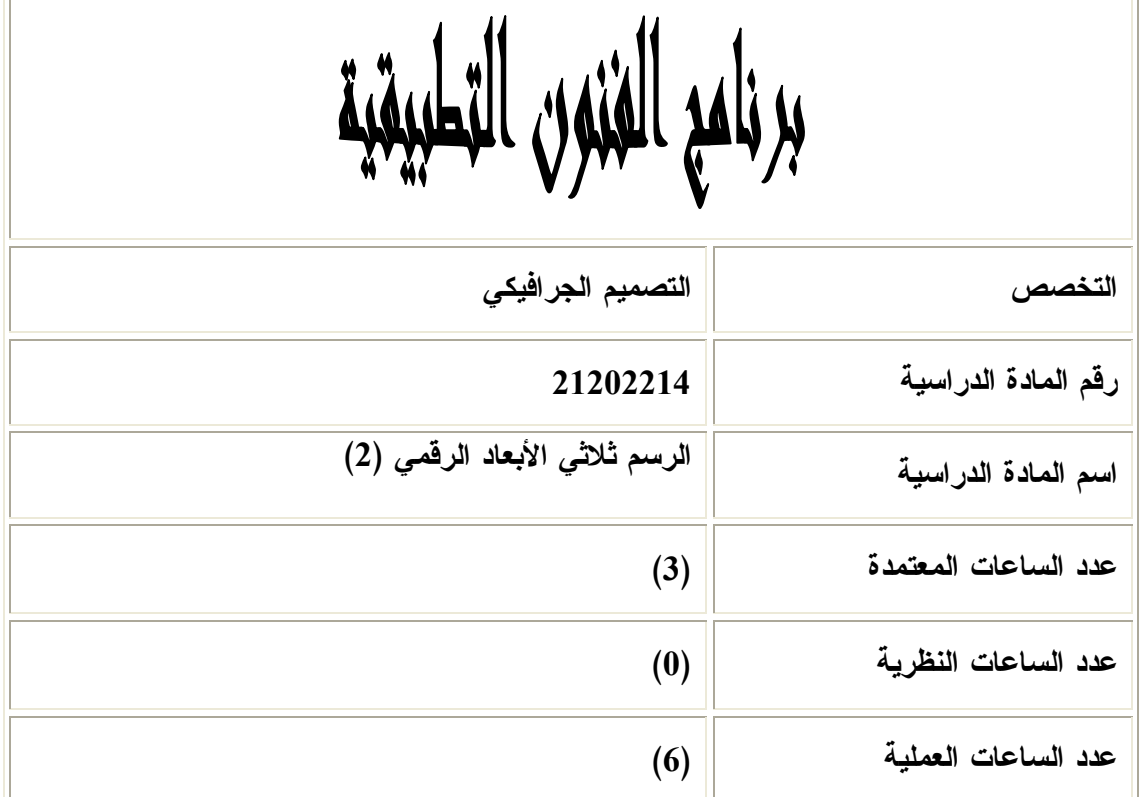

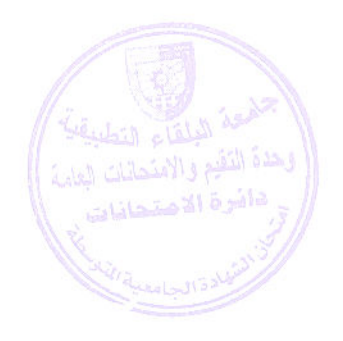

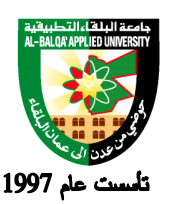

**وصف المادة الدراسية :** أن يتعرف الطالب على أساسيات الرسم الثلاثي الأبعاد باستخدام برامج متخصصة واسعة الانتشار كبرنـامج . 3DS MAX

> **أهداف المادة الدراسية :** بعد دراسة هذه المادة يتوقع من الطالب أن يكون قادراً على تحقيق الأهداف التالية : -1 أن يتمكن الطالب من عمل تصميم على البرنامج يستطيع من خلاله توضيح أي فكرة لأي مستهلك -2 أن يتمكن الطالب من إخراج الأعمال الفنية بتصميمها وخاماتها المناسبة . -3 أن يتمكن الطالب من عمل لقطة فلميه متحركة تبين جميع أجزاء التصميم . -4 أن يتمكن الطالب من عمل دعاية تلفزيونية لأي منتج يطلب منه . -5 تطوير مهارات الطالب التخيلية والفنية من خلال التأثيرات الموجودة داخل البرنامج .

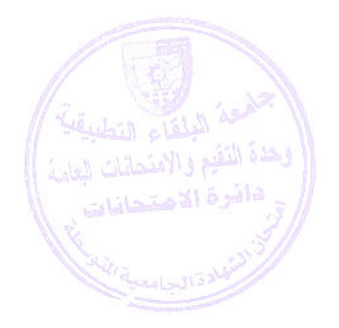

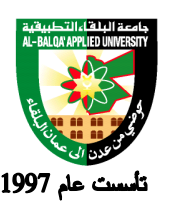

## جامعة البلقاء التطبيقية

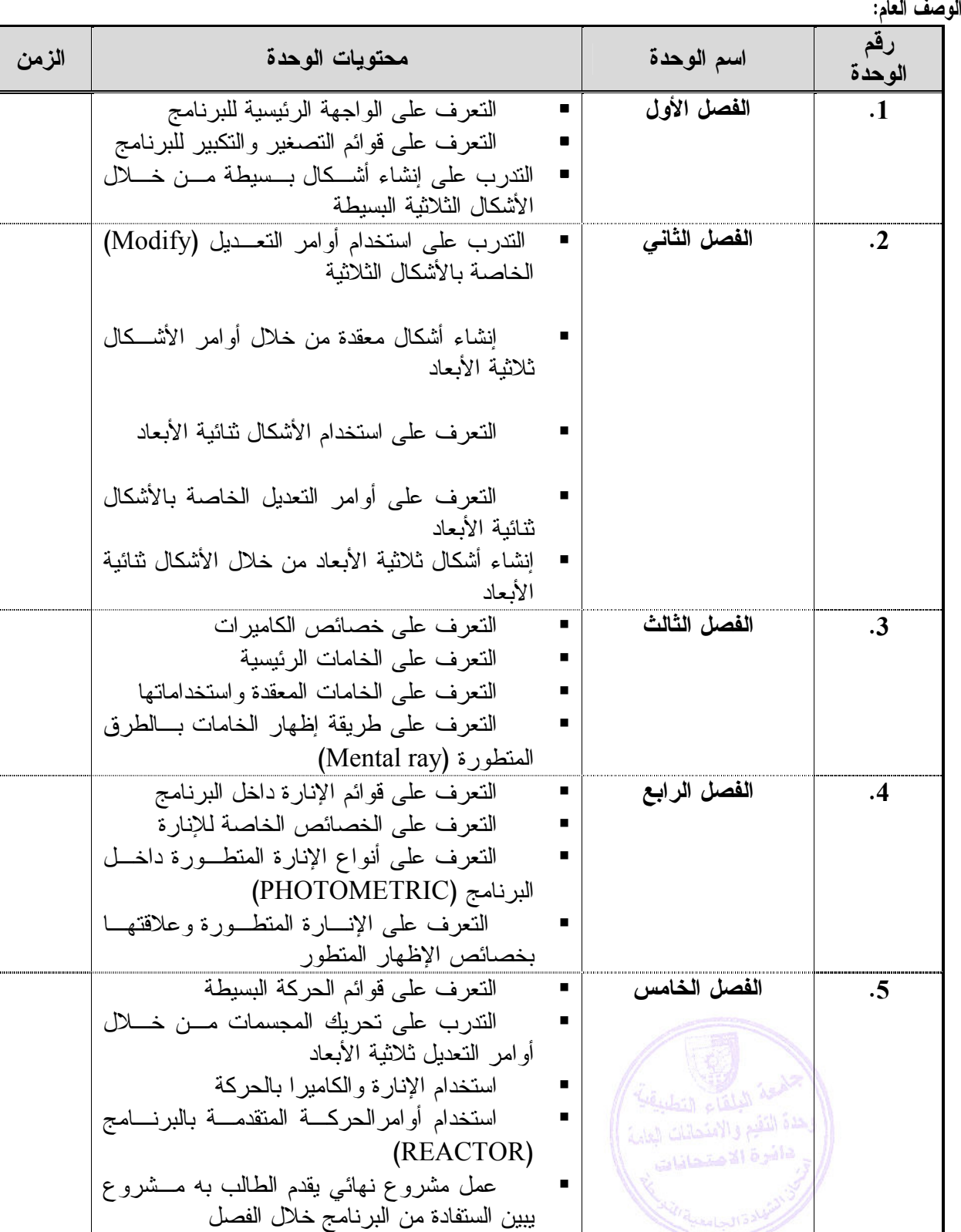

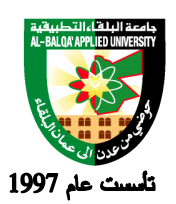

**طرق التقييم المستخدمة :**

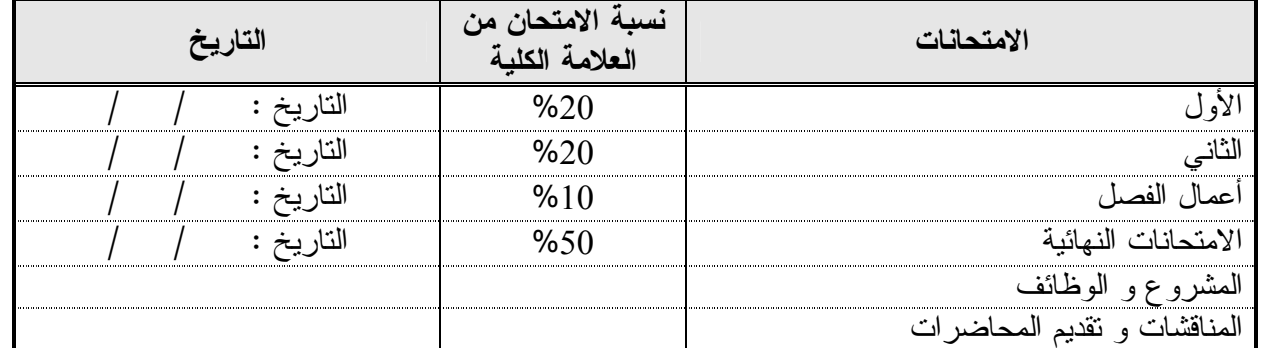

**طرق التدريس :**

يحدد عضو هيئة التدريس الطريقة المستخدمة من خلال (محاضرة، عرض، مناقشات، مختبرات ).

**الكتب و المراجع :**

- -1 مشاريع للتطور 3 MAX DS –. م عبد الوهاب إسماعيل
- 3DS MAX 8 الشامل التعليمي دليلك 3DS MAX 8 2

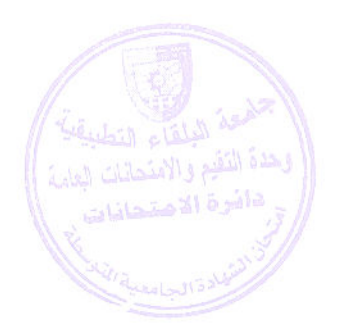

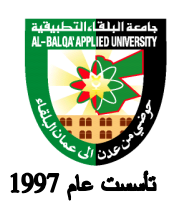

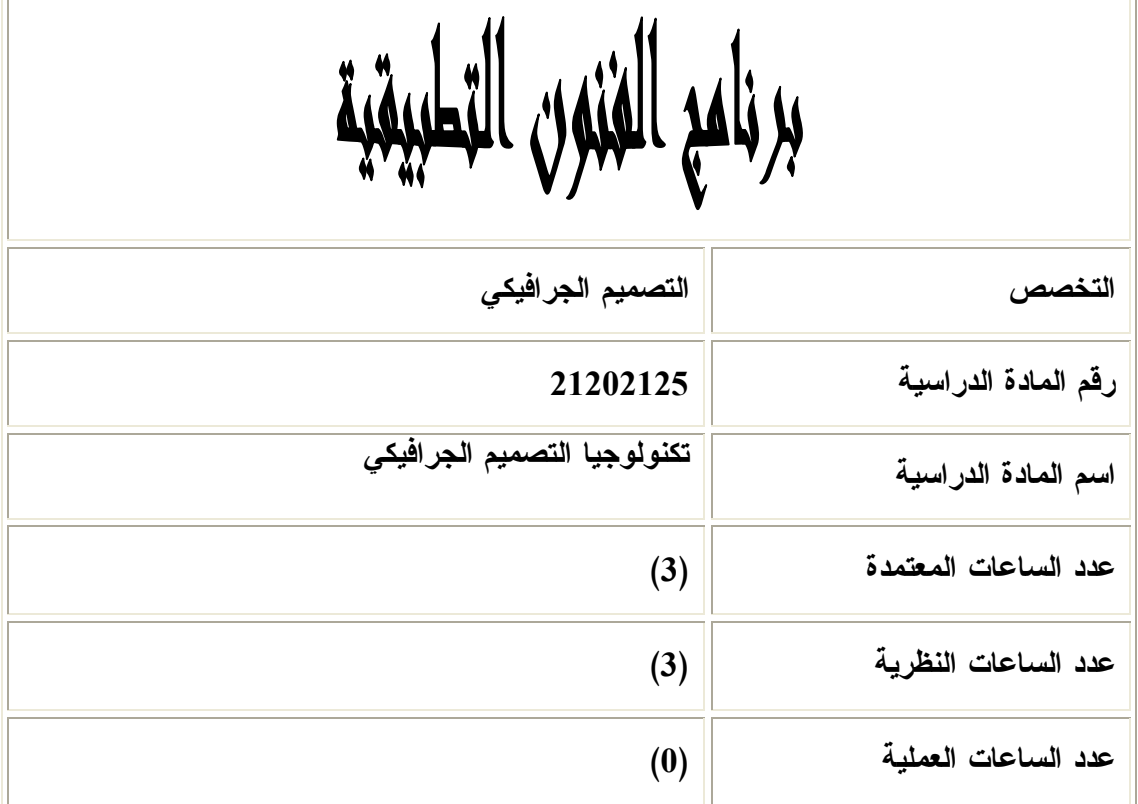

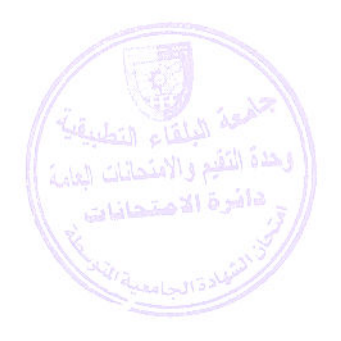

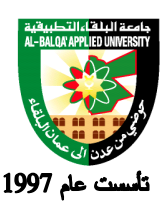

**وصف المادة الدراسية :** دراسة خامات الطباعة المختلفة ، ومراحل الإنتاج الطباعي ، وأنظمة الطباعة المختلفة .

**أهداف المادة الدراسية:**

**بعد دراسة هذه المادة يتوقع من الطالب أن يكون قادراً على تحقيق الأهداف التالية:**

 تهدف المادة إلى ان يكون الطالب قادر على تنفيذ الحسابات المتعلقة بتنفيذ المطبوعة وان يتخذ القرار المناسب في اختيار نظام الطباعة الملائم للتنفيذ .

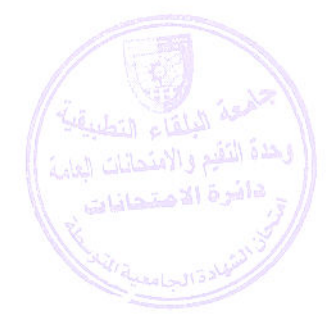

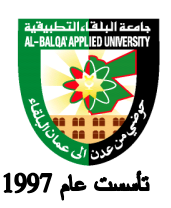

#### جامعة البلقاء التطبيقية

**الوصف العام:**

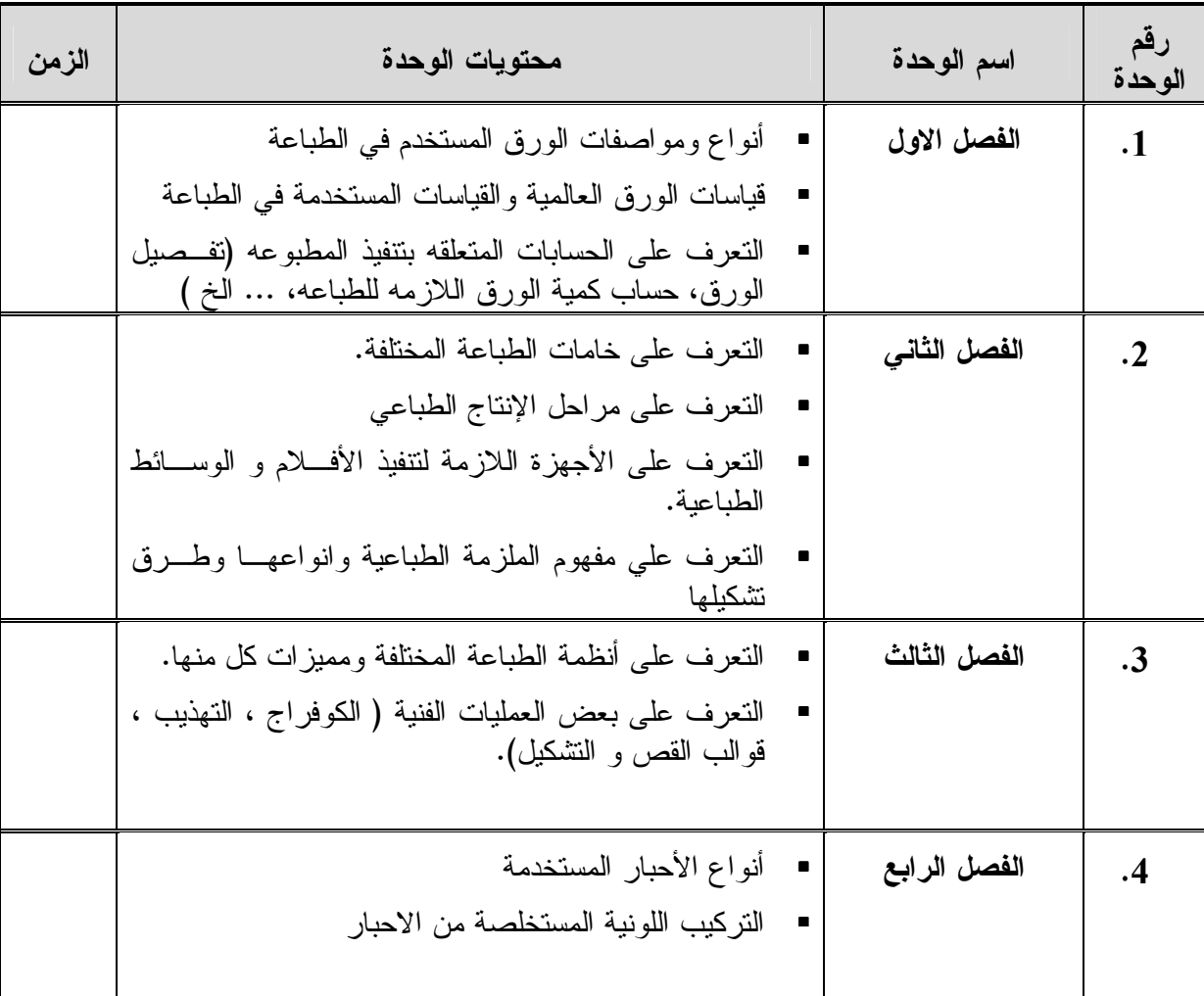

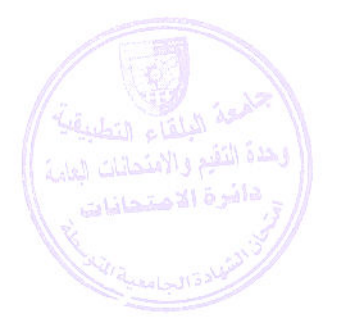

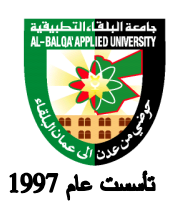

**طرق التقييم المستخدمة :**

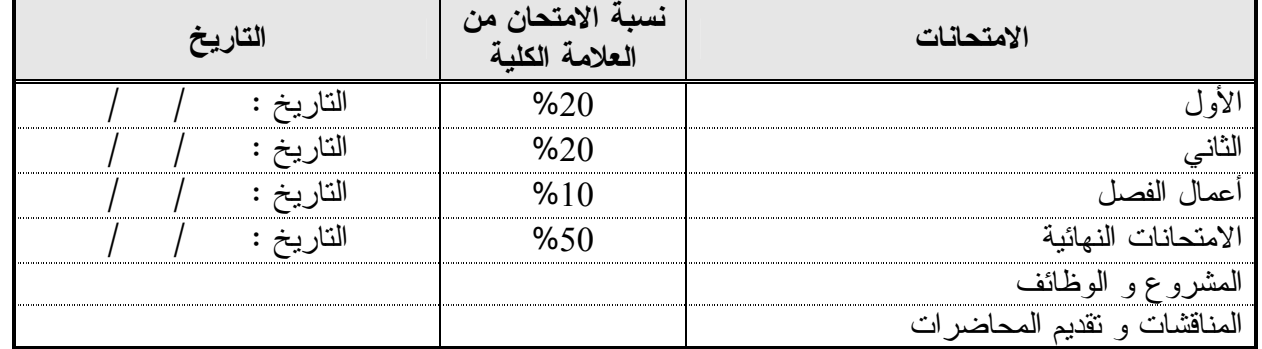

**طرق التدريس :**

 يتعرف الطالب على الخامات المستخدمة في الطباعة كالورق و البار و الوسائط الطباعيـة ، كمـا يتعـرف مراحل الإنتاج الطباعي المختلفة ( التصميم ، التنضيد الضوئي ، المونتـاج وتجهيـز الأفـلام و الوسـائط الطباعية ، تنفيذ الطباعة المطلوبة ، العمليات النهائية ( التجليد و التـش طيب ) ويتعـرف أنظمـة الطباعـة المختلفة ومميزات كل منها .

> **الكتب و المراجع : -1 الطباعة بين المواصفات والجودة – علي رشوان دار المعارف -2 طباعة الورق- نعيم اديب فضل – القاهرة -3 في قصة الكتابة والطباعة – تاليف فرانسيس روجرز ترجمة احمد حسين الصاوي- مكتبة الانجلو المصرية -4 الطباعة وتيبغرافية الصحف – اشرف محمود صالح – العربي للنشر والتوزيع - مصر**

1- Come Nasce Uno Stampa to ، Nozioni di Arti grafiche, by Luigi Figini

Becoming a Graphic Designer: A Guide to Careers in Design, 2nd Edition (Paperback)

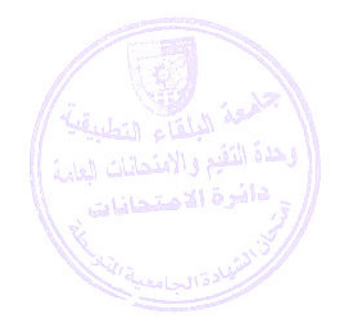

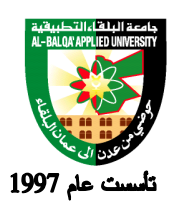

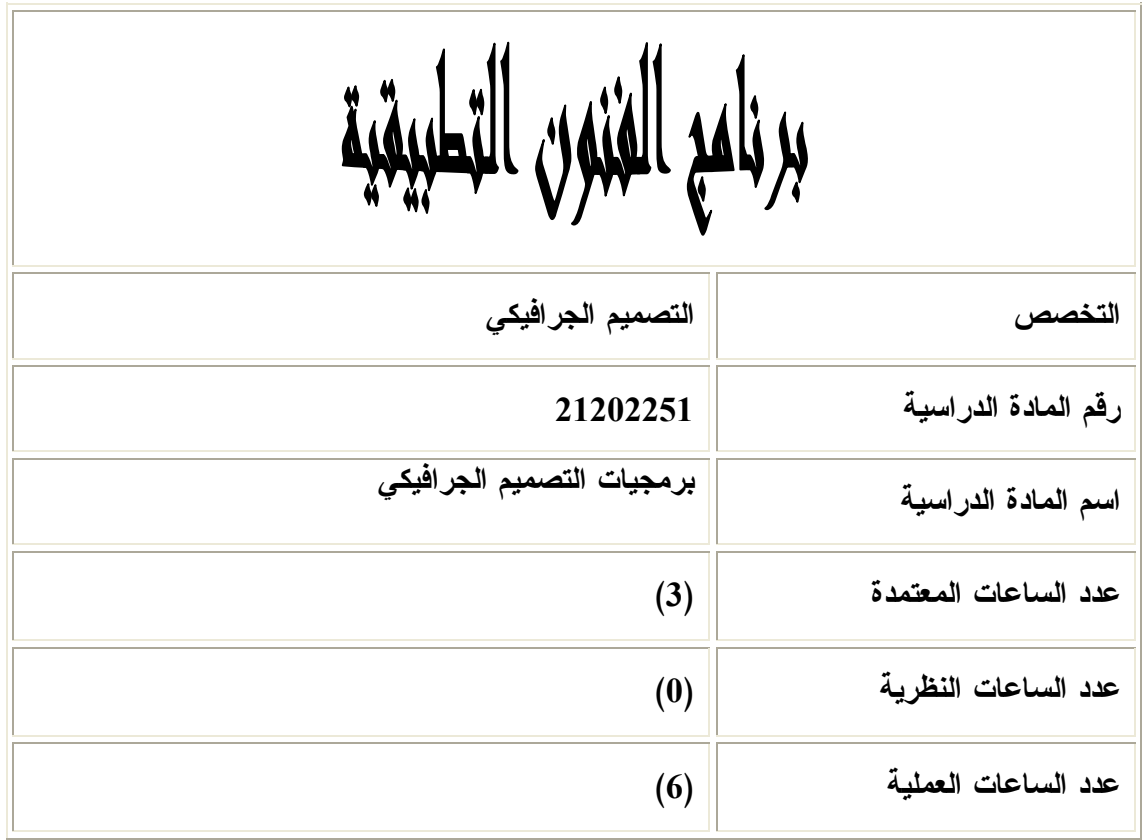

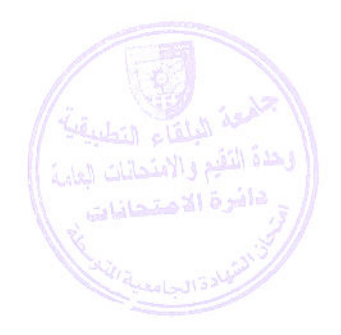

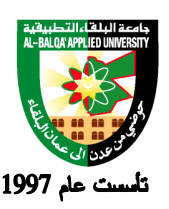

جامعة البلقاء التطبيقية

**وصف المادة الدراسية :**

يتناول المساق دراسة التقنيات المتقدمة التي تمكن المصمم من الاستفادة منها و توظيفها في العمل التصميمي

**أهداف المادة الدراسية: بعد دراسة هذه المادة يتوقع من الطالب أن يكون قادراً على تحقيق الأهداف التالية :** 

 .1دف هذه المادة إلى أن يكون الطالب قادر على تنفيذ التصاميم الجرافيكية من خلال البرامج المتخصصة و خلق الإبداع لدية .

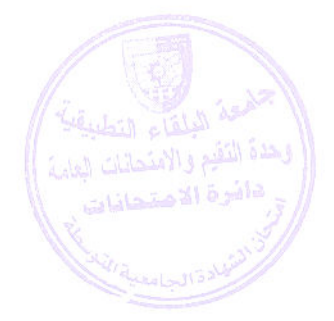

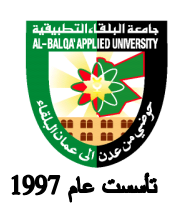

#### **الوصف العام:**

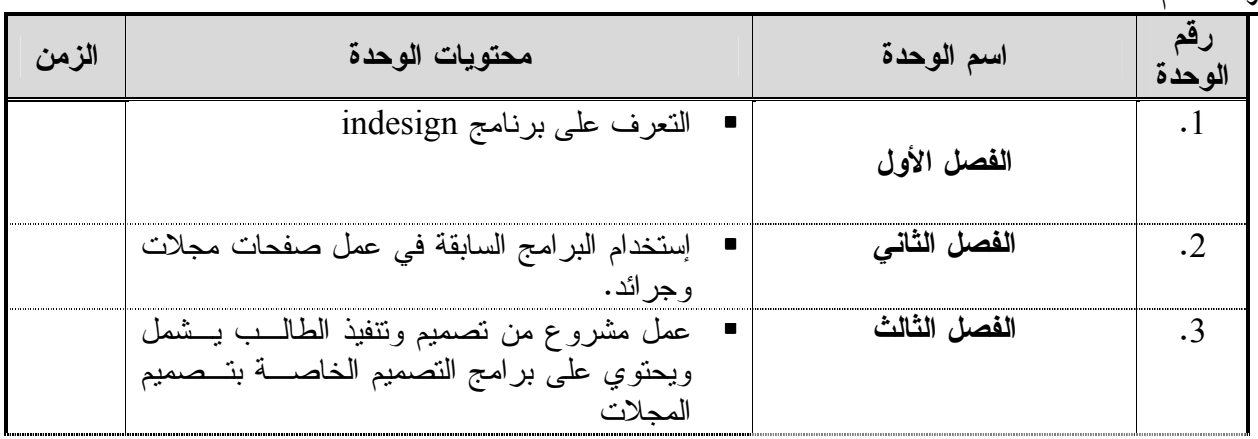

#### **طرق التقييم المستخدمة :**

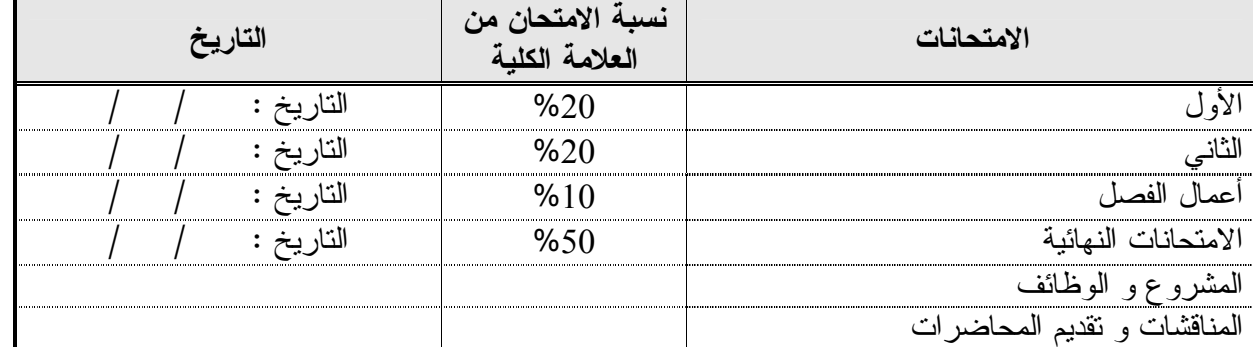

#### **طرق التدريس :**

.6 يحدد عضو هيئة التدريس الطريقة المستخدمة من خلال (محاضرة، عرض، مناقشات، مختبرات ).

**الكتب و المراجع :- فنون ستوديو التصوير – شركة –ادوبي** 

-1 أدوبي فوتو شوب 2CS / تقنيات الإستديو / بن ويلمور /ترجمة مركز التعريب والبرمجة / الدار العربية للعلوم  $2006 - 11$ 

2-Photoshop CS2 Bible (Paperback)

 (Author) "Maybe you already know Deke McClelland (Author), Laurie Ulrich Fullerby ) morewhat Photoshop is and what it does..." (

, Camera Raw, selection outline, cloned content, active shape layerKey Phrases: ) more... (Magic Wand, Clone Stamp

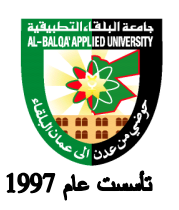

جامعة البلقاء التطبيقية

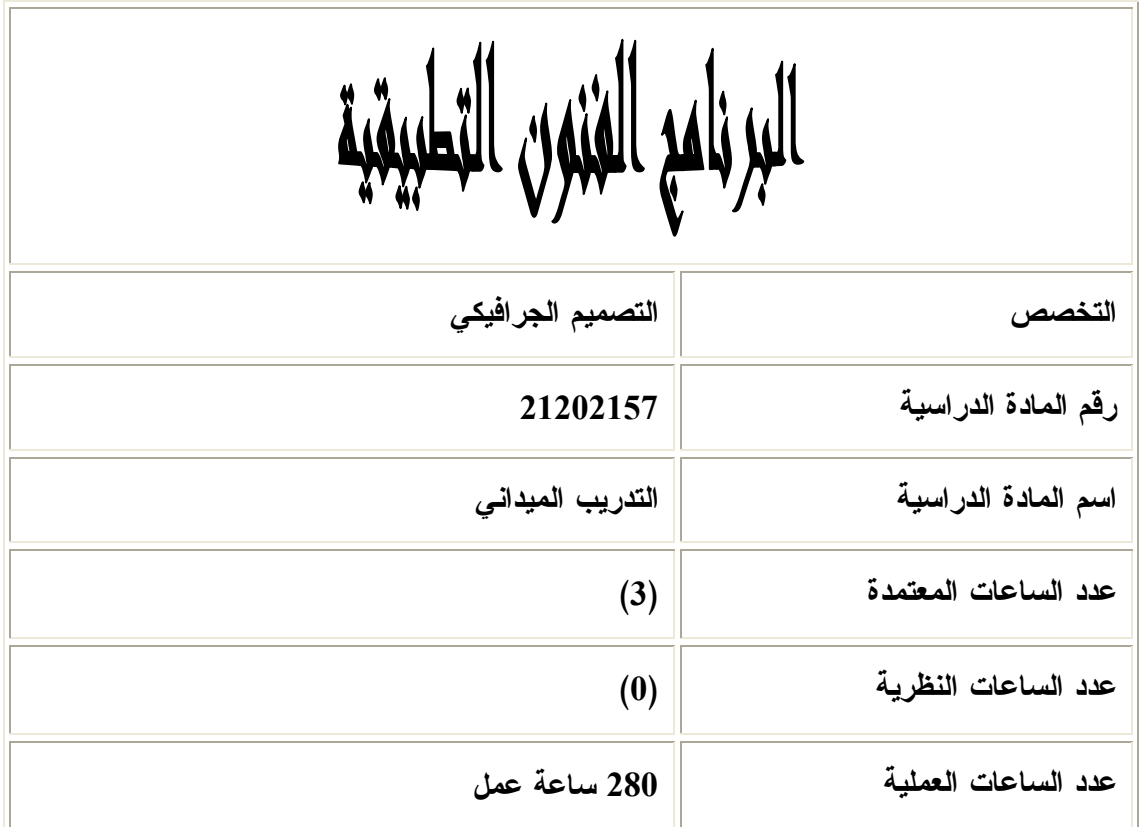

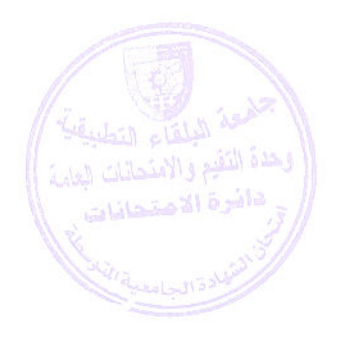

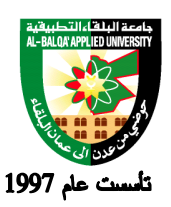

جامعة البلقاء التطبيقية

**وصف المادة الدراسية :** يقوم الطالب باختيار إحدى الشركات المتخصصة في نفس المجال والتدرب فيها لمدة زمنية محددة يطـور فيها الطالب أسلوبه في التعامل مع السوق المحلية .

> **أهداف المادة الدراسية: بعد دراسة هذه المادة يتوقع من الطالب أن يكون قادراً على تحقيق الأهداف التالية : .1** أن يتعرف الطالب على سوق العمل واستخدام البرامج المتخصصة . .2 تطوير المهارات الأدائية من خلال العمل داخل السوق المحلية. .3 أن يطور الطالب مهارات الاتصال مع المجتمع داخل سوق العمل . .4 زيادة الثقة بشخصية المتدرب وذلك من خلال احتكاكه مع المجتمع الخارجي . .5 زيادة المقدرة لدى المتدرب بمهارات الاتصال من خلال التسويق .

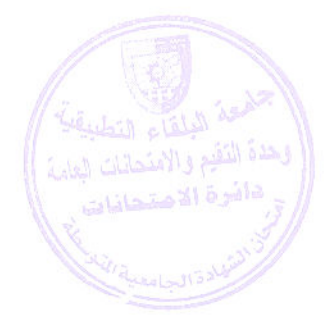